## STAR TUNE CONTEUR D'HISTOIRES LUMINEUX ET INTERACTIF INTERACTIVE LUMINOUS STORYTELLER

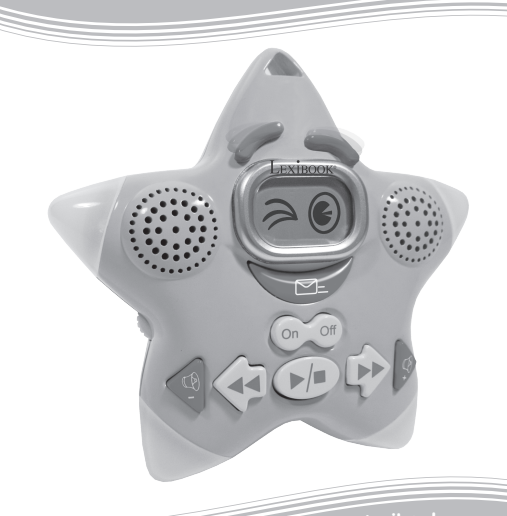

**<sup>w</sup>ww.lexibook.co<sup>m</sup>**

MODE D'EMPLOI<br>INSTRUCTION MANUAL

**DMPJ1** 

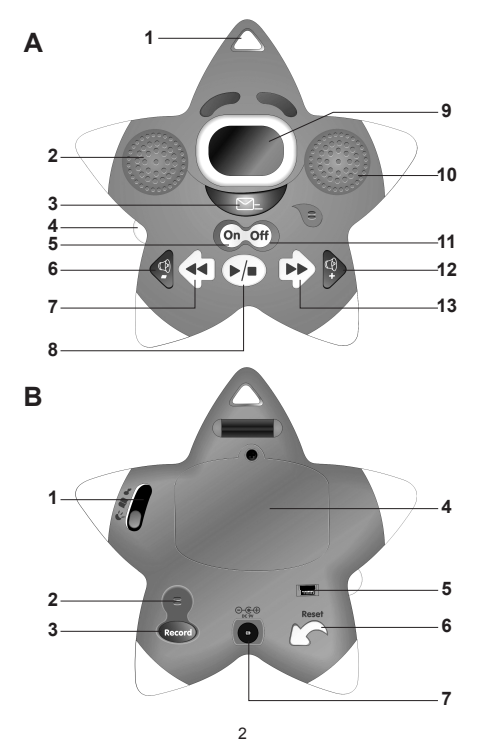

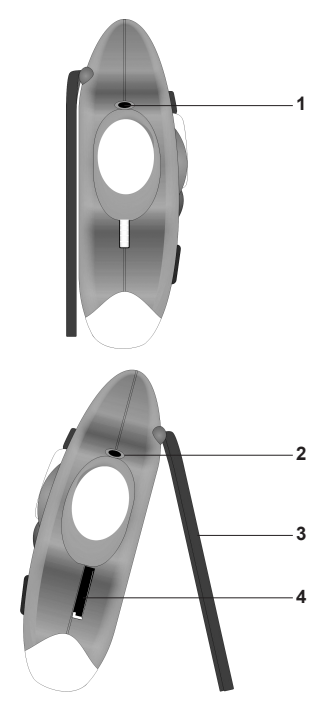

**C**

## *PRÉSENTATION DU PRODUIT*

## **Image A**

- 1. Attache dragonne
- 2. Enceinte droite
- 3. Bouton d'écoute message
- 4. Molette de réglage du volume du micro
- 5. Bouton « On » (marche)
- 6. Bouton « Volume »
- 7. Bouton « Précédent »
- 8. Bouton « Lecture/Pause »
- 9. Ecran LCD
- 10. Enceinte gauche
- 11. Bouton « Off » (arrêt)
- 12. Bouton « Volume + »
- 13. Bouton « Suivant »

## **Image B**

- 1. Sélecteur de fonctions Veilleuse/Conteur d'histoires/Lecteur MP3
- 2. Microphone intégré
- 3. Bouton « Record » (enregistrement message)
- 4. Compartiment des piles
- 5. Port mini-USB
- 6. Bouton Reset (réinitialisation)
- 7. Entrée CA 9V<sup>===</sup>

## **Image C**

- 1. Entrée écouteurs
- 2. Entrée microphone externe (non fourni)
- 3. Support amovible
- 4. Lecteur de carte micro SD

## *CONTENU DE L'EMBALLAGE*

Lors du déballage, assurez-vous que les pièces suivantes soient incluses :

- 1 lecteur MP3 / conteur d'histoires / veilleuse de nuit
- 3 piles AAA/LR03
- 1 dragonne
- 1 paire d'écouteurs
- 1 câble USB
- 1 CD-Rom
- 1 mode d'emploi

**AVERTISSEMENT :** Tous les matériaux d'emballage, comme le scotch, les feuilles en plastique, les ficelles et les étiquettes ne font pas partie de ce produit et doivent être jetés.

*BIEN DÉMARRER*

## **Retirer la languette de protection des piles**

A la première utilisation et avant toute manipulation, veillez à retirer la languette de plastique qui protège les piles à l'arrière de l'appareil.

## **Allumer et éteindre l'appareil**

Pour allumer le DMPJ1, appuyez sur le bouton « On ». Pour l'éteindre, appuyez sur le bouton « Off ».

- *Note :*
- automatiquement au bout de 3 minutes d'inactivité.<br>• si après avoir appuyé sur « On » l'appareil ne se met pas en<br>• route, appuyez sur le bouton Reset situé à l'arrière de l'unité.

*INFORMATIONS SUR LES PILES*

Le DMPJ1 fonctionne avec 3 piles de type AAA/LR03 de 1.5V === (fournies) ou avec une source électrique CA 230V – 50Hz (câble CA non fourni). Ce produit est livré avec des piles de démonstration. Avant tout usage, il est impératif de les remplacer.

## **Installation des piles**

1. Retirez le support amovible puis, à l'aide d'un tournevis, ouvrez le compartiment des piles situé à l'arrière de l'appareil.

2. Insérez 3 piles de type  $AAALR03$  de  $1.5V = f$  (fournies) dans le compartiment à piles en respectant la polarité indiquée à l'intérieur du compartiment et selon le schéma ci-contre.

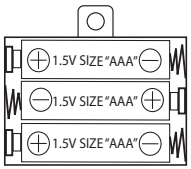

3. Refermez le compartiment des piles et resserrez la vis. *Note :*

• le câble CAdoit être déconnecté de la prise CAsituée à l'arrière de l'appareil afin que le produit puisse fonctionner avec des piles. • si vous entendez des interférences sonores en utilisant les écouteurs ou si les sourcils du DMPJ1 ne fonctionnent plus quand vous appuyez sur les boutons, cela signifie que les piles sont faibles. Pensez à les changer régulièrement.

## **Connexion à l'alimentation**

- 1. Assurez-vous que l'appareil soit éteint.
- 2. Insérez une extrémité du câble CA (non fourni) à la prise d'entrée CA située à l'arrière de l'appareil.
- 3. Branchez l'autre extrémité du câble CA à une prise électrique murale CA 230V 50Hz.

*Note :* la prise électrique à laquelle l'appareil est branché doit être installée près de l'équipement et doit toujours être facilement accessible.

Ne pas recharger les piles non rechargeables. Retirer les accumulateurs du produit avant de les recharger. Ne charger les accumulateurs que sous la surveillance d'un adulte. Ne pas mélanger différents types de piles ou accumulateurs, ou des piles et accumulateurs neufs et usagés. Les piles et accumulateurs doivent être mis en place en respectant la polarité. Les piles et accumulateurs usagés doivent être enlevés du produit. Les bornes d'une pile ou d'un accumulateur ne doivent pas être mises en court-circuit. Ne pas jeter les piles au feu. Retirer les piles en cas de non utilisation prolongée. Cet appareil doit être alimenté avec les piles spécifiées seulement.

*ATTENTION :* D'importantes interférences électromagnétiques ou des décharges électrostatiques peuvent provoquer un dysfonctionnement ou une perte de données. Si l'appareil ne fonctionne pas correctement, réinitialisez l'unité ou enlevez puis remettez les piles, ou débranchez l'adaptateur secteur de la prise de courant puis rebranchez-le.

## *INSTALLATION DU LOGICIEL LIGHTSTARMP3*

Suivez les instructions suivantes pour installer le logiciel de conversion et de téléchargement LightStarMP3 sur votre ordinateur.

- 1. Insérez le CD du logiciel (inclus) dans votre lecteur de CD-ROM.
- 2. Cliquez sur « Démarrer », sélectionnez « Poste de travail » puis
- 3. Double-cliquez sur le fichier « Setup.exe »pour lancer l'installation.
- 4. Sélectionnez la langue d'installation puis cliquez sur « OK ».
- 5. Suivez les instructions à l'écran pour installer le logiciel LightStarMP3.
- 6. Une fois l'installation terminée, cliquez sur le bouton « Terminer ».

*Note :* Ne branchez pas le DMPJ1 à votre ordinateur pendant l'installation du logiciel.

## *INSTALLER LA CARTE MÉMOIRE MICRO SD*

Vous devez installer une carte mémoire micro SD afin de pouvoir utiliser toutes les fonctions du DMP.11

- 1. À l'aide d'un tournevis, retirez la vis du couvercle de protection du lecteur de carte mémoire micro SD.
- 2. Soulevez le couvercle puis introduisez fermement la carte micro SD dans la fente jusqu'à ce qu'elle s'enclenche avec un déclic. 3. Refermez le couvercle et resserrez la vis.
- 

Lors de la première insertion de la carte micro SD dans l'appareil, 3 dossiers sont automatiquement créés sur la carte : « Musique », « Veilleuse », et « Histoire ».

Utilisez ces dossiers pour télécharger des mélodies, des berceuses et des histoires comme indiqué dans la section suivante.

**REMARQUE IMPORTANTE :** vous ne pouvez pas utiliser les différents modes du DMPJ1 s'il n'y a pas de carte micro SD installée dans l'appareil.

## *TÉLÉCHARGER DES MÉLODIES, DES BERCEUSES ET DES HISTOIRES*

**Téléchargement de fichiers audio à partir de votre ordinateur :** Grâce à son mini port USB intégré, vous pouvez relier le DMPJ1 à votre ordinateur et télécharger des chansons, des berceuses ou des histoires au format MP3 ou WAV (les fichiers WAV doivent être en 44.1 KHz / 16 bit ou plus bas).

1. Connectez l'appareil à votre ordinateur à l'aide du câble USB fourni. Le programme LightStarMP3 se lancera automatiquement. *Note :*

• si le lecteur est éteint quand vous le connectez à votre ordinateur, appuyez sur le bouton « On » pour l'allumer.

- Français
- • si le programme LightStarMP3 ne se lance pas lors de la connexion du DMPJ1, ouvrez le programme manuellement. Double-cliquez sur l'icône du programme sur le bureau si vous avez créé un raccourci lors de l'installation ou cliquez sur « Démarrer », « Tous les Programmes », puis sélectionnez « LightStarMP3 » et cliquez à nouveau sur « LightStarMP3 ».
- 2. Cliquez sur le bouton « Ajouter » pour parcourir vos dossiers. Double-cliquez sur les fichiers MP3 ou WAV désirés pour les ajouter à votre liste de fichiers audio.
- 3. Confirmez les fichiers à transférer vers le DMPJ1 en les cochant un par un.
- 4. Dans la partie représentant le contenu de la carte micro SD, choisissez le dossier de sauvegarde des fichiers en cliquant sur l'onglet correspondant : « Dossier Musique », « Dossier Histoire » ou « Dossier Veilleuse ».

*Note :* vous pouvez aussi réaliser un « glisser-déposer » pour

5. Cliquez sur le bouton « Télécharger » pour convertir les fichiers audio et les télécharger dans l'appareil.

*Note :* vous devez cliquer sur « Télécharger » afin d'effectuer le

téléchargement des fichiers audio vers le DMPJ1.

6. Une fois les fichiers téléchargés dans la carte micro SD, leur nom apparaît dans la section correspondante dans la partie inférieure de l'écran. Vous pouvez modifier l'ordre de lecture des fichiers audio en effectuant un « glisser-déposer ». Cliquez ensuite sur « Sauvegarder Playlist » pour confirmer et enregistrer le changement.

**Note:** yous devez cliquer sur « Sauvegarder Playlist » afin de confirmer le nouvel ordre de lecture des fichiers audio.

#### **Description des autres commandes du programme LighStarMP3 :**

*Fichiers audio*

- • Cochez les fichiers que vous désirez supprimer puis cliquez sur le bouton « Supprimer » pour les effacer de la liste.
- • Cliquez sur « Effacer » pour supprimer tous les fichiers de la liste (sans même avoir à les cocher).
- Cliquez sur « Sélectionner tout » pour sélectionner tous les fichiers.
- • Cliquez sur « Désélectionner » pour désélectionner tous les fichiers.
- • Cliquez sur le bouton « Effacer le message » pour effacer le message enregistré par les parents.

*Contenu de la carte micro SD*

- • Cochez les fichiers que vous désirez supprimer puis cliquez sur le bouton « Supprimer » pour les effacer de la liste.
- • Cliquez sur « Sélectionner tout » pour sélectionner tous les fichiers.
- • Cliquez sur « Désélectionner » pour désélectionner tous les fichiers.
- Cliquez sur le bouton « Sauvegarder Playlist » pour sauvegarder l'ordre de lecture des fichiers audio.
- Cliquez sur le bouton « Plus de contenu » pour aller directement sur le site de Lexibook et télécharger de nouvelles histoires (voir paragraphe suivant).

#### **Téléchargement d'histoires à partir du site internet de Lexibook** Rendez vous sur le site internet de Lexibook pour télécharger des histoires supplémentaires : http://www.lexibook.com.

*MODE LECTEUR MP3*

## **Pour écouter les fichiers audio MP3 ou WAV téléchargés dans l'appareil :**

- 1. Appuyez sur le bouton « On » puis mettez le sélecteur de fonctions sur la position « Lecteur MP3 »  $\bullet$ .
- 2. Appuyez sur le bouton « Lecture/Pause » pour écouter les morceaux MP3 ou WAV un par un, dans l'ordre dans lequel ils ont été sauvegardés. Appuyez à nouveau sur
- « Lecture/Pause » pour suspendre la lecture.<br>3. Appuyez sur le bouton « Suivant » pour écouter le morceau suivant.<br>4. Pour revenir au début du morceau écouté, appuyez sur le bouton
- « Précédent » pendant la lecture. Appuyez une deuxième fois sur le bouton pour écouter le morceau précédent.
- 5. En cours de lecture, appuyez et maintenez les boutons « Suivant » ou « Précédent » pour balayer le morceau vers l'avant ou vers l'arrière.
- 6. Utilisez les boutons « Volume + » et « Volume » pour augmenter ou réduire le volume.
- 7. Des écouteurs peuvent être branchés à la prise correspondante située sur le bras droit de l'étoile. Lorsque les écouteurs sont connectés au DMPJ1, les haut-parleurs sont automatiquement désactivés.

 $\Omega$ *ATTENTION :* toujours baisser le niveau du volume avant de mettre les écouteurs. Autrement l'audition de l'utilisateur pourrait être endommagée.

## **Mode Karaoké**

En mode « Lecteur MP3 », vous pouvez connecter un microphone externe (microphone externe vendu séparément, référence MIC01) à l'entrée microphone située sur le bras gauche de l'appareil. Vous pouvez ensuite chanter sur les mélodies téléchargées dans l'étoile. Le volume du microphone peut être réglé à l'aide de la molette de réglage du volume.

*Note :* en mode karaoké, le microphone intégré au dos de l'appareil (pour enregistrer des messages) ne peut pas être utilisé pour chanter.

## *MODE CONTEUR D'HISTOIRES*

#### **Pour écouter les histoires téléchargées dans l'appareil :**

- 1. Appuyez sur le bouton « On », puis glissez le sélecteur de fonctions<br>sur la position « Conteur d'histoires » **AR**
- 2. Appuyez sur le bouton « Lecture/Pause » pour écouter les histoires une par une, dans l'ordre dans lequel elles ont été sauvegardées. Appuyez à nouveau sur le bouton pour suspendre la lecture.
- 3. Appuyez sur le bouton « Suivant » pour écouter l'histoire suivante.
- 4. Pour revenir au début de l'histoire écoutée, appuyez sur le bouton « Précédent » pendant la lecture. Appuyez une deuxième fois sur le bouton pour écouter l'histoire précédente.
- 5. En cours de lecture, appuyez et maintenez les boutons « Suivant » ou « Précédent » pour balayer l'histoire vers l'avant ou vers l'arrière.
- ou réduire le volume.<br>7. Des écouteurs peuvent être branchés à la prise correspondante.
- située sur le bras droit de l'étoile. Lorsque les écouteurs sont connectés au DMPJ1, les haut-parleurs sont automatiquement désactivés.

*ATTENTION :* toujours baisser le niveau du volume avant de mettre les écouteurs. Autrement l'audition de l'utilisateur pourrait être endommagée.

## *MODE VEILLEUSE*

Placez l'appareil près du lit de l'enfant. Vous pouvez l'installer sur une table grâce au support amovible ou sur la poignée de la porte en utilisant la dragonne.

## **Pour activer le mode veilleuse :**

- 1. Appuyez sur le bouton « On » puis glissez le sélecteur de fonctions sur la position « Veilleuse » . Les bras de l'étoile s'illuminent doucement.
- 2. Appuyez sur le bouton « Lecture/Pause » pour lancer une lecture en boucle des mélodies et des berceuses téléchargées dans le dossier « Veilleuse » de la micro carte SD.
- 3. Les boutons « Lecture/Pause », « Suivant », « Précédent », « Volume + » et « Volume - » peuvent être utilisés de la même manière qu'en mode « Lecteur MP3 ».

*Note :* lorsque l'appareil est en mode « Veilleuse », l'écran LCD et la lecture s'arrêtent automatiquement après 12 minutes. Les lumières sur les bras de l'étoile continuent à briller. Appuyez sur n'importe quelle touche pour réactiver l'appareil.

## *MODE ENREGISTREMENT*

## **Pour commencer un enregistrement :**

1. Appuyez et maintenez le bouton « Record » (enregistrement) situé à l'arrière de l'appareil.

2. Parlez clairement dans le microphone intégré pour enregistrer un message ou utilisez un microphone externe (non fourni) en le connectant à la prise correspondante sur l'appareil.

3. Relâchez le bouton « Record » pour interrompre l'enregistrement et sauvegarder votre message.

*Note :* l'enregistrement d'un nouveau message efface automatiquement l'ancien message sauvegardé.

## **Pour écouter un enregistrement :**

Appuyez sur le bouton d'écoute message situé sur la bouche de l'étoile pour écouter l'enregistrement.

## **Pour effacer un enregistrement sans enregistrer un nouveau message :**

1. Connectez l'appareil à votre ordinateur à l'aide du câble USB fourni.

2. Après le lancement automatique du programme LightStarMP3, cliquez sur le bouton « Effacer le message » pour effacer le message enregistré.

## *ENTRETIEN ET GARANTIE*

Protéger le produit de l'humidité. S'il est mouillé, l'essuyer immédiatement. Ne pas le laisser en plein soleil, ne pas l'exposer à une source de chaleur. Ne pas le laisser tomber. Ne pas tenter de le démonter. Pour le nettoyer, utiliser un chiffon légèrement imbibé d'eau à l'exclusion de tout produit détergent. En cas de mauvais fonctionnement, essayer d'abord de changer les piles. Si le problème persiste, relire attentivement la notice afin de vérifier que rien n'a été omis.

*NOTE :* veuillez garder ce mode d'emploi, il contient d'importantes informations.

Ce produit est couvert par notre garantie de deux ans. Pour toute mise en œuvre de la garantie ou du service après-vente, vous devez vous adresser à votre revendeur muni d'une preuve d'achat. Notre garantie couvre les vices de matériel ou de montage imputables au constructeur à l'exclusion de toute détérioration provenant du non respect de la notice d'utilisation ou toute intervention intempestive sur l'article (telle que le démontage, l'exposition à la chaleur ou à l'humidité …). Il est recommandé de conserver l'emballage pour toute référence ultérieure. Dans un souci constant d'amélioration, nous pouvons être amenés à modifier les couleurs et les détails du produit présenté sur l'emballage. Ne convient pas à un enfant de moins de 36 mois car contient de petits éléments détachables susceptibles d'être avalés.

Référence : DMPJ1 Conçu et développé en Europe – Fabriqué en Chine

©2009 LEXIBOOK®

LEXIBOOK S.A, 2, avenue de Scandinavie, 91953 Courtaboeuf Cedex, France Assistance technique : 0892 23 27 26 (0,34 € TTC/Min) www.lexibook.com

**Informations sur la protection de l'environnement** Tout appareil électrique usé est une matière recyclable et ne devrait pas faire partie des ordures ménagères! Nous vous demandons de bien vouloir nous soutenir en contribuant activement au ménagement des ressources et à la protection de l'environnement en déposant cet appareil dans des sites de collecte (si existants).

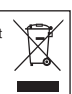

C E

## *PRODUCT DESCRIPTION*

## **Image A**

- 1. Strap hole
- 2. Right speaker
- 3. Message playback button
- 4. Microphone volume wheel
- 5. "On" button
- 6. "Volume –" button
- 7. "Previous" button
- 8. "Play/Pause" button
- 9. LCD screen
- 10. Left speaker
- 11. "Off" button
- 12. "Volume +" button
- 13. "Next" button

#### **Image B**

- 1. Function selector switch Nightlight/Storyteller/MP3 Player
- 2. Integrated microphone
- 3. Record button
- 4. Battery compartment
- 5. Mini-USB port
- 6. Reset button
- $7.$  DC IN  $9V = 7$

#### **Image C**

- 1. Earphones jack
- 2. External microphone jack (not included)
- 3. Removable stand
- 4. Micro SD card slot

## *PACKAGING CONTENTS*

When unpacking, ensure that the following elements are included: 1 x MP3 player / storyteller / nightlight 3 x AAA/LR03 batteries 1 x strap 1 x earphones 1 x USB cable

- 1 x CD-Rom
- 1 x instruction manual

## English

**WARNING:** All packaging materials, such as tape, plastic sheets, wire ties and tags are not part of this product and should be discarded.

## *GETTING STARTED*

## **Removing the battery tab**

Before you start using this product, carefully remove the battery tab located at the rear of the unit.

#### **Turn on and turn off the product**

To turn on the DMPJ1, press the "On" button. To turn it off, press the "Off" button.

- **Note:**<br>• Without playback, the unit will automatically switch off after
- 3 minutes of inactivity.<br>• If the unit does not start when you pressed "On", press the Reset button located on the back side.

## *BATTERY INFORMATION*

The DMPJ1 operates with  $3 \times 1.5V = -$  AAA/LR03 type batteries (included) or on AC 230V – 50Hz (AC cable not included). This product is supplied with batteries for demonstration purposes. They should be replaced with new batteries before use.

## **Battery installation**

- 1. To install the batteries, remove the stand then using a screwdriver, open the battery compartment cover located at the back of the unit.
- 2. Insert  $3 \times 1$ ,  $5V = -$  AAA/LR03 type batteries (included) observing the polarity indicated in the compartment and as per the diagram shown opposite.

1.5V SIZE "AAA" 1.5V SIZE "AAA" 1.5V SIZE "AAA"

3. Close the battery compartment and tighten the screw. *Note:*

• The AC power cord must be disconnected from the AC socket on the rear of the unit in order for the product to operate on battery power.

• If you hear interference noise during playback when using headphones or if the eyebrows stop their movement when the buttons are pressed, it means the batteries are running low. Replace the batteries regularly.

## **AC operation**

- 
- 1. Check that the unit is switched off.<br>2. Insert the small end of the AC cord (not included) into the AC socket at the back of the unit.<br>3. Plug the other end of the AC cord into any convenient.
- AC 230V 50Hz power outlet.

*Note:* the socket-outlet shall be installed near the equipment and shall be easily accessible.

Non-rechargeable batteries are not to be recharged. Rechargeable batteries are to be removed from the product before being charged. Rechargeable batteries are only to be charged under adult supervision. Different types of batteries or new and used batteries are not to be mixed. Only batteries of the same or equivalent type as recommended are to be used. Batteries are to be inserted with the correct polarity. Exhausted batteries are to be removed from the product. The supply terminals are not to be short circuited. Do not throw batteries into a fire. Remove the batteries if you are not going to use the product for a long period of time.

*WARNING:* Mal-function or loss of memory may be caused by strong frequency interference or electrostatic discharge. Should any abnormal function occur, reset the unit or remove the batteries and insert them again, or unplug the AC/DC adapter from the mains socket and replug it again.

## *INSTALLING THE LIGHTSTARMP3 SOFTWARE*

Follow these instructions to install the LightStarMP3 program on your PC system.

- 1. Insert the CD Software (included) in your CD-ROM drive.
- 2. Click "Start", then "My Computer" and double-click your CD-ROM drive.
- 3. Double-click the "Setup.exe" file to launch the installation.
- 4. Select the installation program language and click the "Ok" key.
- 5. Follow the instructions to install the LightStarMP3 software.
- 6. Once the software has been installed, click "Finish".

*Note:* Make sure the DMPJ1 is not connected to your computer before installing the software.

## *INSTALLING THE MICRO SD CARD*

You must install a micro SD card in the unit in order to use all the functions of the DMPJ1.

- 1. Using a screwdriver, remove the screw from the card slot lid.
- 2. Lift the lid then push the micro SD card firmly into the slot until you hear a "click" sound.
- 3. Close back the lid and tighten the screw.

When you insert the micro SD card for the first time, 3 folders are automatically created: "Music", "Nightlight", and "Story". These folders are used to store downloaded melodies, lullabies and stories as described in the following section.

*IMPORTANT NOTE:* you cannot use the different modes of the DMPJ1 if there is no micro SD card inserted in the unit.

## *DOWNLOADING MELODIES, LULLABIES AND STORIES*

## **Downloading audio files from your computer:**

You can use the unit's mini-USB port to connect the DMPJ1 to your computer and download melodies, lullabies and stories in MP3 or WAV format (WAV files need to be in 44.1 KHz/ 16 bit or lower). 1. Connect the unit to your computer using the provided USB cable. The LightStarMP3 program will start automatically. *Note:*

- If the unit is switched off when you connect it to your computer, press the "On" button to switch it on.
- If the LightStarMP3 software doesn't start automatically when you connect the DMPJ1, start the program manually. Double click the program icon on the desktop if you have created a shortcut during the installation. Or click "Start", "All Programs", select "LightStarMP3" then click "LighStarMP3" again.
- 2. Click the "Add" button to browse through your folders. Doubleclick the desired MP3 or WAV audio files to add them to your audio file list.
- 3. Tick the files to be downloaded into the DMPJ1, one by one.
- 4. Select the target folder for the files by clicking the corresponding tab in the lower part of the screen: "Music Folder", "Story Folder" or "Nightlight Folder".

*Note:* you can also drag-and-drop the desired files to transfer them.

5. Click the "Download" button to convert the audio files and download them into the unit.

**Note:** you must click the "Download" button to transfer the file(s) into the player.

6. Once the files have been downloaded into the micro SD card, their names appear in the corresponding section in the lower part of the screen. The playback order of the files can be changed by drag-and-drop. Then click the "Save Playlist" button to confirm and store the change.

**Note:** you must click the "Save Playlist" button to confirm the new playback order of the audio files.

#### **Other commands description:**

*Sound files*

- Tick the files you want to erase, then click the "Delete" button to delete them from the list.
- Click the "Clear" button to delete all the files from the list (even when they are not ticked).
- 
- 
- Click the "Select All" button to select all the files in the list.<br>• Click the "Unselect All" button to unselect all the files in the list.<br>• Click the "Erase Message" button to delete the message<br>recorded by the parents

- *Micro SD card contents:*
- 
- 
- delete them from the list.<br>
 Click the "Select All" button to select all the files in the list.<br>
 Click the "Unselect All" button to unselect all the files in the list.<br>
 Click the "Save Playlist" button to save the pla
- paragraph).

#### **Downloading stories from Lexibook's website:**

Visit Lexibook's website to download additional stories: http://www. lexibook.com.

*MP3 PLAYER MODE*

## **To listen to the MP3 or WAV files downloaded in the unit:**

- 
- 17 the "MP3 Player" position  $\blacktriangleright$ ".<br>2. Press the "Play/Pause" button to play the songs one by one in the order you saved them in the unit. Press the button once again to pause playback.
- 3. Press the "Next" button to play the next song.
- 4. During playback, press the "Previous" button to jump to the beginning of the current song. Press the "Previous" button again to play the previous song.
- 5. During playback, press and hold the "Next" or "Previous" buttons to fast-forward/backward in the current song.
- 6. Use the "Volume +" and "Volume –" buttons to increase or decrease the volume level.
- 7. You can plug any normal earphones with a 3.5mm jack plug into the earphones jack located on the right arm of the star. When the earphones are in use, the integrated speakers are automatically turned off.

**CAUTION:** Too high volume, especially when using headphones, can damage your hearing. For this reason, please turn the volume down before connecting the headphones.

## **Sing along mode (karaoke mode)**

In MP3 Player mode, you can connect an external microphone (reference MIC01, sold separately) to the microphone jack located on the left arm of the star. You can then sing along to the tunes downloaded into the unit.

You can adjust the volume of the microphone with the volume wheel. *Note:* the built-in microphone at the back of the unit (to record messages) cannot be used with the sing along function.

## *STORYTELLER*

## **To listen to the stories downloaded into the unit:**

- 1. Press the "On" button then slide the function selector switch on the "Storyteller" position  $\blacksquare$ .
- 2. Press the "Play/Pause" button to play the stories one by one in the order you saved them in the unit. Press the button once again to pause playback.
- 3. Press the "Next" button to listen to the next story.
- 4. During playback, press the "Previous" button to jump to the beginning of the current story. Press the "Previous" button to play the previous story.
- 5. During playback, press and hold the "Next" or "Previous" buttons to fast-forward/backward in the current story.
- 6. Use the "Volume +" and "Volume –" buttons to increase or decrease the volume level.
- 7. You can plug any normal earphones with a 3.5mm jack plug into the earphones jack located on the right arm of the star. When the

English

English

earphones are in use, the integrated speakers are automatically turned off.

*CAUTION:* Too high volume, especially when using headphones, can damage your hearing. For this reason, please turn the volume down before connecting the headphones.

## *NIGHTLIGHT MODE*

Place the DMPJ1 on a side table using the removable stand or on the door handle using the strap.

- **To activate the nightlight mode:** the "Nightlight" position  $\triangle$  to enable the night light mode. The stars' arms will light up.
- 2. Press the "Play/Pause" button to playback in a loop all the melodies and lullabies downloaded into the "Nightlight" folder of the micro SD card.
- 3. The "Play/Pause", "Next", "Previous", "Volume +" and "Volume -" buttons can be used just as in the "MP3 Player" mode.

*Note:* in "Nightlight mode", the LCD screen turns itself off and the playback stops after around 12 minutes. The lights in the arms will continue to light. To wake the unit up, press any button.

## *RECORDING MODE*

#### **To record a message:**

- 1. Press and hold the "Record" button located at the back of the unit.
- 2. Speak clearly into the built-in microphone to record your message or use an external microphone (not included) connected to the corresponding jack.
- 3. Release the "Record" button to end the recording and save your message.

**Note:** a new recording automatically overwrites the previous saved message.

#### **To listen to the recorded message:**

Press the "Message Playback" button located on the star's mouth to listen to the message.

## **To delete the saved message without recording a new one:**

- 1. Connect the unit to your computer using the provided USB cable.
- 2. After the LightStarMP3 program has started automatically, click the "Erase Message" button to delete the recorded message.

## *MAINTENANCE AND WARRANTY*

Only use a soft, slightly damp cloth to clean the unit. Do not use detergent. Do not to expose the unit to direct sunlight or any other heat source. Do not immerse the unit in water. Do not dismantle or drop the unit. Do not try to twist or bend the unit.

*NOTE:* please keep this instruction manual, it contains important information.

This product is covered by our 2-year warranty.

For any claim under the warranty or after sale service, please contact your distributor and present a valid proof of purchase. Our warranty covers any manufacturing material and workmanship defect, with the exception of any deterioration arising from the non-observance of the instruction manual or from any careless action implemented on this item (such as dismantling, exposition to heat and humidity, etc.). It is recommended to keep the packaging for any further reference. Not suitable for children under 36 months old, as it contains small detachable elements which could be swallowed. In a bid to keep improving our services, we could implement modification on the colours and the details of the product shown on the packaging.

Reference: DMPJ1 Designed and developed in Europe – Made in China

©2009 LEXIBOOK®

Lexibook UK Ltd, Unit 10 Petersfield Industrial Estate, Bedford Road, Petersfield, Hampshire, GU32 3QA, United Kingdom. Helpline: 0808 1003015 www.lexibook.com

#### **Environmental Protection:**

Unwanted electrical appliances can be recycled and should not be discarded along with regular household waste! Please actively support the conservation of resources and help protect the environment by returning this appliance to a collection centre (if available).

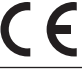

## *DESCRIPCIÓN DEL PRODUCTO*

## **Imagen A**

- 1. Orificio para la cinta
- 2. Altavoz derecho
- 3. Botón de Reproducción del mensaje
- 4. Botón de volumen
- 5. Botón de Encendido
- 6. Botón de Volumen -
- 7. Botón retroceder
- 8. Botón de Reproducción/Pausa
- 9. Pantalla LCD
- 10. Altavoz izquierdo
- 11. Botón de Apagado
- 12. Botón de Volumen +
- 13. Botón avanzar

#### **Imagen B**

- 1. Selector de funciones Luz nocturna/Contador de cuentos/Lector MP3
- 2. Micrófono integrado
- 3. Botón de grabación
- 4. Compartimiento de las pilas
- 5. Puerto Mini-USB
- 6. Botón de reinicio
- 7. CC de 9V

#### **Imagen C**

- 1. Entrada de auriculares
- 2. Entrada de micrófono externo (no incluido)
- 3. Soporte extraíble
- 4. Ranura para Microtarjeta SD

## *CONTENIDO DEL EMBALAJE*

Al abrir el embalaje verifique que los siguientes elementos se encuentran dentro:

- 1 lector de MP3 / contador de cuentos / luz nocturna
- 3 pilas de tipo AAA/LR03
- 1 cinta
- 1 auriculares
- 1 cable USB
- 1 CD-Rom
- 1 manual de instrucciones

**Español** 

*ADVERTENCIA:* Los materiales de embalaje, tales como la cinta adhesiva, láminas plásticas, ataduras y etiquetas no forman parte del producto y deben ser desechados.

## *INICIO*

## **Lengüeta plástica de las pilas**

Antes de usar el producto retire con cuidado la lengüeta plástica situada en la parte posterior del aparato.

## **Cómo encender y apagar el aparato**

Para encender el DMPJ1, pulse el botón de encendido (On). Para apagarlo, pulse el botón de apagado (Off). *Nota:*

- • El aparato se apagará automáticamente si permanece inactivo durante 3 minutos.
- • Si el aparato no se activara al pulsar el botón de encendido (On), pulse el botón de reinicio (Reset) situado en la parte posterior del mismo.

## *INFORMACIÓN SOBRE LAS PILAS*

El DMPJ1 funciona con 3 pilas de  $1,5V = -$  de tipo AAA/LR03 (incluidas) o con CA 230V – 50Hz (cable CA no incluido). Este producto se entrega con pilas de demonstración. Antes de usuario, es imperativo cambiarlas.

## **Instalación de las pilas**

- 1. Para instalar las pilas, retire el soporte usando un destornillador y abra el compartimiento de las pilas situado en la parte posterior del aparato.
- 2. Coloque 3 pilas de  $1,5V = -$ de tipo AAA/LR03 (incluidas) teniendo en cuenta las indicaciones de polaridad que se encuentran en el compartimiento y según la ilustración.

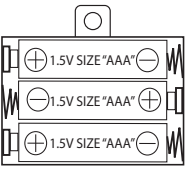

3. Cierre el compartimiento de las pilas y apriete el tornillo.

## *Nota:*

- • Para que el aparato pueda funcionar a pilas el cable CAdebe estar desenchufado de la entrada CA situada en la parte trasera del mismo.
- • Si escuchara cualquier sonido de interferencia durante la

reproducción cuando está usando los auriculares o si las cejas dejan de moverse cuando pulsa los botones, esto significa que las pilas se están agotando. Reemplace las pilas con regularidad.

#### **Funcionamiento CA**

- 1. Verifique que el aparato está apagado.
- 2. Introduzca el extremo menor del cable CA (no incluido) en la entrada CA situada en la parte posterior del aparato.
- 3. Enchufe el otro extremo del cable CA en una toma de corriente CA 230V – 50Hz.

*Nota:* la toma de corriente debe estar cerca del aparato y debe ser de fácil acceso.

No intente nunca recargar pilas no recargables. Para cargar las pilas recargables, antes retírelas del juguete. Las pilas recargables deben recargarse siempre bajo la supervisión de un adulto. No mezcle pilas de distinto tipo, o pilas nuevas con pilas usadas. Utilice únicamente pilas del tipo recomendado o equivalentes. Colocar siempre las pilas en la posición correcta, de acuerdo con la polaridad indicada en el compartimento. Retire del juguete las pilas gastadas. No permita que entren en contacto eléctrico los terminales de la alimentación. Si prevé que el juguete no va a utilizarse durante un periodo largo de tiempo, retire las pilas. Cuando el sonido se hace débil o el juego no responde adecuadamente es señal de que debe sustituir las pilas.

*¡ADVERTENCIA!* Interferencias fuertes de señales de radio o descargas electrostáticas pueden provocar un mal funcionamiento de la unidad o que se pierda el contenido de la memoria. En caso de que se produzca un funcionamiento anormal, reinicie la unidad o retire y vuelva a colocar las pilas, o desenchufe el adaptador CA/ CC de la toma de red y vuelva a enchufarlo de nuevo.

## *INSTALACIÓN DEL SOFTWARE LIGHTSTARMP3*

Siga las instrucciones para instalar el programa de LightStarMP3 en el sistema de su PC.

- 1. Inserte el CD del software (incluido) en la bandeja del CD-ROM.
- 2. Haga clic en "Inicio" ("Start") y a continuación efectúe un doble clic en "Mi ordenador" ("My Computer").<br>3. Efectúe un doble clic en el archivo "Setup exe" para abrir el
- 
- programa.<br>4. Seteccione el idioma de instalación de programa y haga clic en<br>la tecla "Ok".
- 5. Siga las instrucciones para instalar el software LightStarMP3.
- 6. Una vez que el software esté instalado, haga clic en "Finalizar" ("Finish").

*Nota:* Asegúrese de que el DMPJ no está conectado al ordenador antes de instalar el software.

## *CÓMO INSTALAR LA MICROTARJETA SD*

Deberá instalar la microtarieta SD en el aparato para poder utilizar todas las funciones del DMP.I1

- 1. Use un destornillador para retirar el tornillo de la tapa de la ranura de la tarieta.
- 2. Levante la tapa y presione la microtarjeta SD firmemente en la ranura hasta que escuche un sonido de clic.
- 3. Cierre la tapa y apriete el tornillo.

Al insertar la microtarieta SD por primera vez, se crearán 3 archivos automáticamente: "Música" ("Music"), "Luz nocturna" ("Nightlight"), y "Cuento" ("Story").

Estos archivos sirven para guardar la música, canciones de cuna y cuentos que se descarguen siguiendo las instrucciones de la siguiente sección.

*OBSERVACIÓN IMPORTANTE:* No se podrán usar los diferentes modos del DMPJ1 sin una microtarjeta dentro del aparato.

## *DESCARGA DE MÚSICA, CANCIONES DE CUNA Y CUENTOS*

## **Descarga de archivos de audio del ordenador:**

Se pueden utilizar los minipuertos USB para conectar el aparato DMPJ1 al ordenador y descargar la música, canciones de cuna y cuentos en formato MP3 o WAV (los archivos WAV deben estar en una frecuencia de 44.1 KHz/ 16 bits o menor).

1. Conecte el aparato al ordenador usando el cable USB incluido. El programa LightStarMP3 se iniciará automáticamente.

## *Nota:*

• Si el aparato estuviera apagado al conectarlo al ordenador, deberá pulsar el botón de encendido ("On") para encenderlo.

- • Si el software LightStarMP3 no se inicia automáticamente al conectar el DMPJ1, deberá iniciar el programa manualmente. Haga un doble clic en el icono del programa del ordenador si hubiera creado con anterioridad un icono de escritorio durante la instalación. O haga clic en "Incicio" ("Start"), "Todos los programas" ("All Programs"), seleccione "LightStarMP3" y a continuación haga clic en "LighStarMP3" de nuevo.
- 2. Haga clic en el botón "Añadir" ("Add") para ver sus archivos y haga un doble clic en el archivo de audio MP3 o WAV deseado para audio files para agregarlos a su lista de archivos de audio.
- 3. Marque uno a uno los archivos que desee descargar en el DMPJ<sub>1</sub>.
- 4. Seleccione el archivo en el que va a guardar los archivos haciendo clic en la lengüeta correspondiente de la parte inferior de la pantalla: "Archivo de música" ("Music Folder"), "Archivo de cuentos" ("Story Folder") o "Archivo de luz nocturna" ("Nightlight Folder").

*Nota:* También puede arrastrar y soltar los archivos deseados para transferirlos.

5. Haga clic en el botón de "Descarga" ("Download") para convertir los archivos de audio y descargarlos en el aparato.

*Nota:* Deberá hacer clic en el botón de "Descarga" ("Download") para transferir el/los archivo(s) al aparato.

6. Una vez que los archivos hayan sido descargados en la microtarjeta SD, sus nombres aparecerán en la sección correspondiente en la parte inferior de la pantalla. El orden de reproducción de los archivos se puede cambiar arrastrándolos y soltándolos en el lugar deseado. A seguir haga clic en el botón "Guardar la lista" ("Save Playlist") para confirmarla <sup>y</sup> guardar los cambios.

*Nota:* Deberá hacer clic en el botón "Guardar la lista" ("Save Playlist") para confirmar en nuevo orden de reproducción de los archivos de audio.

#### **Descripción de otros comandos:**

*Archivos de sonido*

- Marque los archivos que desee borrar y a continuación haga clic en el botón "Borrar" ("Delete") para borrarlos de la lista.
- Haga clic en el botón "Eliminar" ("Clear") para borrar todos los archivos de la lista (aunque no estén marcados).
- • Haga clic en el botón "Seleccionar todos" ("SelectAll") para marcar todos los archivos de la lista.
- • Haga clic en el botón "Desmarcar todos" ("UnselectAll") para desmarcar todos los archivos de la lista.
- • Haga clic en el botón "Borrar mensaje ("Erase Message") para borrar el mensaje grabado por los padres.

*Contenido de la microtarjeta SD:*

- Marque los archivos que desee borrar y a seguir haga clic en el botón "Borrar" ("Delete") para borrarlos de la lista.
- Haga clic en el botón "Seleccionar todos" ("Select All") para seleccionar todos los archivos de la lista.
- • Haga clic en el botón "Desmarcar todos" ("UnselectAll") para desmarcar todos los archivos de la lista.
- • Haga clic en el botón "Guardar la lista" ("Save Playlist") para guardar el orden de reproducción de los archivos.
- • Haga clic en el botón "Agregar más contenido" ("Get more Content") para ir directamente a la página web de Lexibook y descargar nuevos cuentos (véase cómo hacerlo en el siguiente párrafo).

#### **Descarga de cuentos de la página web de Lexibook:**

Visite la página de Lexibook para descargar otros cuentos: http:// www.lexibook.com.

## *MODO DE REPRODUCCIÓN MP3*

#### **Para escuchar archivos MP3 o WAV descargados en el aparato:**

- 1. Pulse el botón de "Encendido" ("On") y a seguir deslice el selector de funciones hasta la posición "Reproducción MP3"
- 2. Pulse el botón "Reproducir/Pausa" para reproducir una a una las canciones que ha guardado en el aparato en el orden que se han guardado. Pulse el botón una vez más para pausar la reproducción.
- 3. Pulse el botón "Avanzar" para reproducir la siguiente canción.
- 4. Durante la reproducción, pulse el botón "Retroceder" para saltar al inicio de la canción que se está escuchando. Pulse el botón "Retroceder" de nuevo para escuchar la canción anterior.
- 5. Durante la reproducción, pulse y mantenga pulsados los botones "Avanzar" o "Retroceder" para avanzar o retroceder en la canción que se está escuchando.<br>6. Use los botones "Volumen +" y "Volumen -" para subir o bajar
- el volumen.<br>6. Puede enchufar cualquier tipo de auriculares estándar con la
- 

entrada de 3.5mm situada en el brazo derecho de la estrella. Al usar los auriculares los altavoces incorporados se desactivan automáticamente.

*PRECAUCIÓN:* Si se usan los auriculares con el volumen demasiado alto se puede dañar el oído. Por esta razón debe bajar el volumen antes de conectar los auriculares.

## **Modo "Canta conmigo" (modo karaoke)**

En el modo de reproducción MP3, se puede conectar un micrófono externo (referencia MIC01, vendido por separado) en la entrada situada en el brazo izquierdo de la estrella. A continuación se puede cantar con la música descargada en el aparato.

Se puede regular el volumen del micrófono con el botón de volumen.

*Nota:* El micrófono encorporado al dorso (utilizada para grabar mensajes), no se puede ulitizada para cantar en la function "Cantar Conmigo".

## *CONTADOR DE CUENTOS*

## **Para escuchar los cuentos descargados en el aparato:**

- 1. Pulse el botón "Encendido" ("On") y a seguir deslice el selector de funciones hacia la posición "Contador de cuentos"  $\blacksquare$ .
- 2. Pulse el botón "Reproducción/Pausa " para reproducir los cuentos uno a uno en el orden que se han guardado en el aparato. Pulse el botón una vez más para pausar la reproducción.
- 3. Pulse el botón "Avanzar" para escuchar el cuento siguiente.
- 4. Durante la reproducción de un cuento pulse el botón "Retroceder" para saltar al inicio del cuento que se está escuchando. Pulse el botón "Retroceder" para reproducir el cuento anterior.
- 5. Durante la reproducción, pulse y mantenga pulsado el botón "Avanzar" o "Retroceder" para avanzar o retroceder en el cuento que se está escuchando.
- 6. Use los botones de "Volumen +" y "Volumen –" para subir o bajar el volumen.
- 7. Puede enchufar cualquier tipo de auriculares estándar con la entrada de 3.5mm situada en el brazo derecho de la estrella. Al usar los auriculares los altavoces incorporados se desactivan automáticamente.

*PRECAUCIÓN:* Si se usan los auriculares con el volumen demasiado alto se puede dañar el oído. Por esta razón debe bajar el volumen antes de conectar los auriculares.

## *MODO DE LUZ NOCTURNA*

Coloque el DMPJ1 en la mesilla de noche colocándolo sobre su soporte o cuélguelo del picaporte de la puerta usando la cinta.

#### **Para activar el modo de luz nocturna:**

- 1. Pulse el botón "Encendido" ("On") y a seguir deslice el selector de funciones hacia la posición "Luz nocturna" de para activar el modo de luz. Los brazos de la estrella se encenderán.
- 2. Pulse el botón "Reproducir/Pausa" para reproducir de forma continua todas las melodías y canciones de cuna que ha descargado y guardado en el archivo "Luz nocturna" de la microtarieta SD.
- 3. Los botones "Reproducción/Pausa", "Avanzar", "Retroceder", "Volumen +" y "Volumen –" se pueden usar del mismo modo que en el modo "Reproducción MP3".

*Nota:* en el modo "Luz nocturna", la pantalla LCD se apagará y la reproducción terminará después de 12 minutos aproximadamente pero las luces de los brazos de la estrella seguirán encendidas. Para reactivar el aparato, pulse cualquier botón.

## *MODO REPRODUCCIÓN*

#### **Para grabar un mensaje:**

- 1. Pulse y mantenga pulsado el botón "Grabar" ("Record") situado en la parte posterior del aparato.
- 2. Hable claramente en el micrófono incorporado para grabar su mensaje o utilice el micrófono externo (no incluido) conectado a la entrada correspondiente.
- 3. Suelte el botón "Grabar" ("Record") para finalizar la grabación y guardar el mensaje.

*Nota:* una nueva grabación borra automáticamente la anterior.

#### **Cómo escuchar el mensaje grabado:**

Pulse el botón de "Reproducción de mensaje" situado en la boca de la estrella para escuchar el mensaje.

## **Cómo borrar el mensaje sin grabar otro nuevo:**

- 1. Conecte el aparato al ordenador mediante el cable USB incluido.
- 2. Una vez que el programa LightStarMP3 se ha iniciado automáticamente, haga clic en el botón "Borrar mensaje" para borrar el mensaje grabado.

## *MANTENIMIENTO Y GARANTÍA*

Para limpiar el juguete, utilice únicamente un paño suave humedecido en agua. No utilice ningún producto detergente. No exponga el juguete a la acción directa de los rayos del sol ni a ninguna otra fuente de calor. No mojar el juguete. No desmonte o deje caer el juguete. Retire las pilas del juguete si no va utilizarlo durante largos periodos de tiempo.

*NOTA:* Conserve este manual de instrucciones ya que contiene informaciones de importancia. Este producto está cubierto por nuestra garantía de 2 años. Para cualquier reclamación bajo la garantía o petición de servicio post venta deberá dirigirse a su revendedor y presentar su comprobante de compra. Nuestra garantía cubre los defectos de material o montaje que sean imputables al fabricante, con la excepción de todo aquel deterioro que sea consecuencia de la no observación de las indicaciones indicadas en el manual de instrucciones o de toda intervención improcedente sobre este aparato (como por ejemplo el desmontaje, exposición al calor o a la humedad…). Se recomienda conservar el embalaje para cualquier referencia futura. En nuestro constante afán de superación, podemos proceder a la modificación de los colores y detalles del producto mostrado en el embalaje. Este juguete no está recomendado para niños menores de 36 meses, ya que contiene piezas que podrían desprenderse y tragarse.

Referencia: DMPJ1 Diseñado y desarrollado en Europa – Fabricado en China ©2009 LEXIBOOK®

Lexibook Ibérica S.L, C/ de las Hileras 4, 4° dpcho 14, 28013 Madrid, España. Servicio consumidores: 902 102 191 www.lexibook.com

**Advertencia para la protección del medio ambiente** ¡Los aparatos eléctricos desechados son reciclables y no deben ser eliminados en la basura doméstica! Por ello pedimos que nos ayude a contribuir activamente en el ahorro de recursos y en la protección del medio ambiente entregando este aparato en los centros de colección (si existen).

## *DESCRIÇÃO DO PRODUTO*

## **Imagem A**

- 1. Orifício da alça
- 2. Altifalante direito
- 3. Botão de reprodução da mensagem
- 4. Roda do volume do microfone
- 5. Botão "On" (ligar)
- 6. Botão "Volume -
- 7. Botão "Previous" (Anterior)
- 8. Botão de "Play/Pause" (Reprodução/Pausa)
- 9. Ecrã LCD
- 10. Altifalante esquerdo
- 11. Botão "Off" (desligar)
- 12. Botão "Volume +"
- 13. Botão "Next" (Seguinte)

## **Imagem B**

Português

- 1. Selector de funções de luz nocturna/contador de histórias/leitor de MP3
- 2. Microfone integrado
- 3. Botão de gravação
- 4. Compartimento das pilhas
- 5. Porta Mini-USB
- 6. Botão de reiniciar
- 7. DC IN  $9V =$

## **Imagem C**

- 1. Entrada dos auscultadores
- 2. Entrada do microfone externo (não incluído)
- 3. Suporte amovível
- 4. Ranhura para cartão Micro SD

## *CONTEÚDO DO PACOTE*

Quando retirar <sup>o</sup> aparelho da caixa, certifique-se de que se encontram incluídos os seguintes elementos:

- 1 Leitor MP3 / contador de histórias / luz nocturna
- 3 pilhas AAA/LR03
- 1 alça
- Auscultadores
- 1 cabo USB
- 1 CD-Rom
- 1 manual de instruções

*AVISO:* Todos os materiais de empacotamento, como fita, películas de plástico, arames e etiquetas não fazem parte deste produto e deverão ser deitados fora.

## *INICIAR*

#### **Retirar a aba das pilhas**

Antes de começar a usar este produto, retire cuidadosamente a aba das pilhas, que se encontra na parte traseira da unidade.

## **Ligar e desligar o produto**

Para ligar o DMPJ1, prima o botão "On" (ligar). Para desligar, prima o botão "Off" (desligar).

*Nota:* 

- • Quando deixa de reproduzir, a unidade desliga-se automaticamente passados 3 minutos de inactividade.
- • Se a unidade não começar quando premir o botão de ligar, prima o botão de reiniciar que se encontra na parte traseira da unidade.

*INFORMAÇÃO ACERCA DAS PILHAS*

O DMPJ1 funciona com 3 pilhas AAA/LR03 de 1,5V  $==$  (incluídas) ou a AC 230V – 50Hz (cabo AC não incluído). Este produto é fornecido com as pilhas de demonstraçao. Antes da primeira

utilizaçao as pilhas devem ser substituidas.

## **Colocação das pilhas**

- 1. Para colocar as pilhas, retire o suporte e depois, com uma chave de fendas, abra a tampa do compartimento das pilhas que se encontra na parte traseira da unidade.
- 2. Coloque 3 pilhas AAA/LR03 de  $1,5V ==$  (incluídas), tendo em

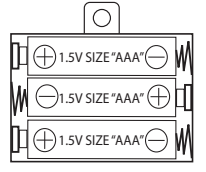

conta a polaridade indicada no compartimento das pilhas e de acordo com a imagem apresentada ao lado.

- 3. Feche o compartimento das pilhas e aperte o parafuso. *Nota:*
- O fio da alimentação AC tem de ser desligado da tomada AC na parte traseira da unidade, de modo a que o produto funcione a pilhas.

# Português

• Se ouvir ruídos de interferências durante <sup>a</sup> reprodução <sup>e</sup> estiver a usar auscultadores, ou se as sobrancelhas pararem o seu movimento quando premir algum botão, significa que as pilhas estão fracas. Substitua as pilhas regularmente.

- **Funcionamento AC**<br>1. Certifique-se de que a unidade está desligada.
- 1. Insira a extremidade pequena do fio AC (não incluído) na omada<br>1. AC na parte traseira da unidade.<br>3. Ligue a outra extremidade do fio AC numa tomada<br>2. Ligue a outra extremidade do fio AC numa tomada<br>1. AC 230V 50Hz
- 

*Nota:* A tomada deverá estar instalada perto do equipamento e deverá ser facilmente acessível.

Português

As pilhas não recarregáveis não deverão ser recarregadas. As pilhas recarregáveis deverão ser retiradas do brinquedo antes de serem recarregadas e só deverão ser recarregadas sob a supervisão de um adulto. Não misture diferentes tipos de pilhas ou pilhas novas com pilhas usadas. Só deverá utilizar pilhas do mesmo tipo ou de um tipo equivalente às recomendadas. As pilhas deverão ser colocadas com a polaridade correcta. Deverá retirar as pilhas gastas do brinquedo. Não coloque os terminais em curto-circuito. Não atire as pilhas para o fogo. Retire as pilhas caso não utilize a unidade durante um longo período de tempo. Quando o som ficar fraco ou o jogo não responder, pense em substituir as pilhas.

*AVISO:* Uma descarga electrostática ou frequências fortes podem dar origem a um mau funcionamento ou perda de memória. Caso ocorra algum funcionamento anormal, reinicie a unidade ou retire e volte a colocar as pilhas, ou desligue o adaptador AC/DC da tomada e volte a ligá-la.

## *INSTALAR O SOFTWARE LIGHTSTARMP3*

Siga estas instruções para instalar o programa LightStarMP3 no seu PC.

- 1. Insira o CD do Software (incluído) na sua unidade de disco CD-ROM.
- 2. Clique em "Iniciar", depois "Meu Computador" e clique duas vezes na unidade de disco CD-ROM.
- 3. Clique duas vezes no ficheiro "Setup.exe" para iniciar a instalação.
- 4. Seleccione a língua do programa de instalação e clique em "Ok".
- 5. Siga as instruções para instalar o software LightStarMP3.
- 6. Quando o software tiver sido instalado, clique em "Finish" (Terminar).

*Nota:* Certifique-se de que o DMPJ1 não está ligado ao seu computador antes de instalar o software.

*INSTALAR O CARTÃO MICRO SD*

Tem de instalar um cartão micro SD na unidade, de modo a usar todas as funções do DMPJ1.

- 1. Com uma chave de fendas, retire o parafuso da tampa da ranhura do cartão.
- 2. Levante a tampa e depois prima firmemente o cartão micro SD para a ranhura, até ouvir um som "Clique".
- 3. Feche a tampa e aperte o parafuso.

Quando inserir o cartão micro SD pela primeira vez, são criadas automaticamente 3 pastas: "Music" (Música), "Nightlight" (Luz nocturna) e "Story" (História).

Estas pastas são usadas para guardar as músicas descarregadas, melodias e histórias, conforme descrito na secção a seguir.

*NOTA IMPORTANTE:* Não pode usar os diferentes modos do DMPJ1 se não houver um cartão micro SD inserido na unidade.

## *DESCARREGAR MÚSICAS, MELODIAS E HISTÓRIAS*

#### **Descarregar ficheiros de áudio do seu computador:**

Pode usar a porta mini-USB da unidade para ligar o DMPJ1 ao seu computador e descarregar músicas, melodias e histórias no formato MP3 ou WAV (os ficheiros WAV têm de estar em 44.1 KHz/ 16 bits ou inferior).

1. Ligue a unidade ao seu computador usando o cabo USB fornecido. O programa LightStarMP3 é iniciado automaticamente. *Nota:*

- Se a unidade for desligada quando a ligar ao seu computador, prima o botão de ligar para a ligar.
- Se o software LightStarMP3 não iniciar automaticamente quando ligar o DMPJ1, inicie o programa manualmente. Clique duas vezes no ícone do programa no ambiente de trabalho,

caso tenha criado um atalho durante a instalação. Ou clique em "Iniciar", "Todos os programas", seleccione "LightStarMP3" e depois clique de novo em "LighStarMP3".<br>2. Clique no botão "Add" (Adicionar) para correr as pastas. Clique

- 
- duas vezes nos ficheiros de áudio MP3 ou WAV desejados para<br>os adicionar na sua lista de ficheiros de áudio.<br>3. Escolha os ficheiros a serem descarregados no DMPJ1, um de<br>cada vez.<br>4. Seleccione a pasta de chegada para os
- "Music" (Música), pasta "Story" (História) ou pasta "Nightlight" (Luz nocturna).

*Nota:* Também pode arrastar e largar os ficheiros desejados para os transferir.<br>5. Clique no botão "Download" (Descarregar) para converter os

ficheiros de áudio e para os descarregar para a unidade.

*Nota:* Tem de clicar no botão "Download" (Descarregar) para transferir os ficheiros para o leitor.

6. Quando os ficheiros tiverem sido descarregados para o cartão micro SD, os seus nomes aparecem na secção correspondente na parte inferior do ecrã. A ordem de reprodução dos ficheiros pode ser alterada, arrastando e largando. De seguida, clique no botão "Save Playlist" (Guardar Lista de Reprodução) para confirmar e guardar as alterações.

*Nota:* Tem de clicar no botão "Save Playlist" (Guardar Lista de Reprodução) para confirmar a nova ordem de reprodução dos ficheiros de áudio.

#### **Descrição de outros comandos:**

*Ficheiros de som*

- • Escolha os ficheiros que deseja apagar e depois clique no botão "Delete" (Apagar) para os apagar da lista.
- • Clique no botão "Clear" (Limpar) para apagar todos os ficheiros da lista (mesmo quando estes não tiverem sido escolhidos).
- Clique no botão "Select All" (Seleccionar tudo) para seleccionar<br>todos os ficheiros na lista.<br>• Clique no botão "Unselect All" (Anular a Selecção de tudo) para<br>• Clique no botão "Unselect All" (Anular a Selecção de tudo)
- 
- 

*Conteúdo do cartão Micro SD:*

• Escolha os ficheiros que deseja apagar e depois clique no botão "Delete" (Apagar) para os apagar da lista.

Português

- • Clique no botão "SelectAll" (Seleccionar tudo) para seleccionar todos os ficheiros na lista.
- • Clique no botão "UnselectAll" (Anular a Selecção de tudo) para anular a selecção de todos os ficheiros na lista.
- • Clique no botão "Save Playlist" (Guardar Lista de Reprodução) para guardar a ordem de reprodução dos ficheiros.
- • Clique no botão "Get more Content" (Obter mais Conteúdo) para ir directamente para o website da Lexibook e descarregar novas histórias (consulte o parágrafo seguinte).

#### **Descarregar histórias do website da Lexibook:**

Visite o website da Lexibook para descarregar histórias adicionais: http://www.lexibook.com.

## *MODO DE LEITOR MP3*

#### **Para escutar ficheiros MP3 ou WAV descarregados para a unidade:**

- 1. Prima o botão de ligar e depois faça deslizar o interruptor de selecção para a posição do leitor MP3 (MP3 Player) ...
- 2. Prima o botão "Play/Pause" (reprodução/pausa) para reproduzir as músicas uma a uma na ordem em que as guardou na unidade. Prima o botão de novo para fazer uma pausa na reprodução.
- 3. Prima o botão "Next" (seguinte) para reproduzir a música seguinte.
- 4. Durante a reprodução, prima o botão "Previous" (anterior) para saltar para o início da música actual. Prima de novo o botão "Previous" (seguinte) para reproduzir a música anterior.
- 5. Durante a reprodução, prima e mantenha premido o botão "Next" (seguinte) ou "Previous" (anterior) para avançar ou retroceder na música actual.<br>6. Use os botões "Volume +" e "Volume -" para aumentar ou
- 6. diminuir o nível do volume.<br>1. Pode ligar uns auscultadores normais com uma ficha de 3,5
- mm na entrada dos auscultadores que se encontra no braço direito da estrela. Quando usar os auscultadores, os altifalantes integrados são desligados automaticamente.

*CUIDADO: O volume demasiado elevado, especialmente quando usar auscultadores, por isso, por favor, baixe o volume antes de ligar os auscultadores.<br>favor, baixe o volume antes de ligar os auscultadores.* 

#### **Modo de cantar (modo karaoke)**

No modo de leitor MP3, pode ligar um microfone externo (referência MIC01, vendido separadamente) à entrada do microfone que se encontra no braço esquerdo da estrela. Pode então cantar as músicas descarregadas para a unidade enquanto estas tocam.

Pode ajustar o volume do microfone com a roda do volume. *Nota:* O microfone incorporado atrás para gravar as mensagens não pode ser usado com a função de cantar.

## *CONTADOR DE HISTÓRIAS*

#### **Para escutar as histórias descarregadas para a unidade:**

- 1. Prima o botão de ligar e depois faça deslizar o interruptor de selecção para a posição do contador de histórias (Storyteller)  $\blacksquare$ .
- 2. Prima o botão "Play/Pause" (reprodução/pausa) para reproduzir as histórias uma a uma na ordem em que as guardou na unidade. Prima o botão de novo para fazer uma pausa na reprodução.
- 3. Prima o botão "Next" (seguinte) para ouvir a história seguinte.
- 4. Durante a reprodução, prima o botão "Previous" (anterior) para saltar para o início da história actual. Prima de novo o botão "Previous" (seguinte) para reproduzir a história anterior.
- 5. Durante a reprodução, prima e mantenha premido o botão "Next" (seguinte) ou "Previous" (anterior) para avançar ou retroceder na
- 
- nivolume de "Volume -" e "Volume -" para aumentar ou<br>diminuir o nível do volume.<br>7. Pode ligar uns auscultadores normais com uma ficha de 3,5 mm<br>7. Pode ligar uns auscultadores que se encontra no braco direito da estrela. Quando usar os auscultadores, os altifalantes integrados são desligados automaticamente.

*CUIDADO:* O volume demasiado elevado, especialmente quando usar auscultadores, pode danificar a sua audição. Por isso, por favor, baixe o volume antes de ligar os ausculfadores.

## *MODO DE LUZ NOCTURNA*

Coloque o DMPJ1 na mesinha de cabeceira usando o suporte amovível, ou no puxador da porta, usando a alça.

#### **Para activar o modo de luz nocturna:**

- 1. Prima o botão de ligar e depois faça deslizar o interruptor de selecção para a posição de luz nocturna (Nightlight)  $\triangle$  para ligar o modo de luz nocturna. Os braços da estrela acendem.
- 2. Prima o botão "Play/Pause" (reprodução/pausa) para reproduzir de seguida todas as músicas e melodias descarregadas para a pasta "Nightlight" (luz nocturna) do cartão micro SD.
- 3. Os botões "Play/Pause" (reprodução/pausa, "Next" (seguinte), "Previous" (anterior), "Volume +" e "Volume –" podem ser usados tal como no modo do leitor MP3 (MP3 Player).

*Nota:* No modo de luz nocturna (Nightlight), o ecrã LCD desliga-se e a reprodução pára passados cerca de 12 minutos. As luzes nos braços continuam ligadas. Para activar a unidade, prima qualquer botão.

## *MODO DE GRAVAÇÃO*

#### **Para gravar uma mensagem:**

- 1. Prima e mantenha premido o botão "Record" (gravar), que se encontra na parte traseira da unidade.
- 2. Fale claramente para o microfone incorporado para gravar a sua mensagem, ou use um microfone externo (não incluído) ligado à devida entrada.
- 3. Deixe de premir o botão "Record" (gravar) para terminar a gravação e guardar a sua mensagem.

*Nota:* Uma nova gravação substitui automaticamente a mensagem guardada anteriormente.

#### **Para escutar a mensagem gravada:**

Prima o botão "Message Playback" (reprodução da mensagem), que se encontra na boca da estrela, para escutar a mensagem.

## **Para apagar a mensagem guardada sem gravar uma**  mensagem nova:<br>1. Lique a unidade ao seu computador usando o cabo USB

- 
- 1. fornecido.<br>1. Após o programa LightStarMP3 começar automaticamente, clique no botão "Erase Message" (apagar mensagem) para apagar a mensagem gravada.

Português

## *MANUTENÇÃO E GARANTIA*

Para limpar o jogo, utilize apenas um pano suave ligeiramente humedecido e sem qualquer tipo de detergente. Não exponha o jogo à luz directa do sol nem a qualquer outra fonte de calor. Não molhe a unidade. Não desmonte nem deixe cair a unidade. Retire as pilhas caso o produto não seja utilizado durante um longo período de tempo.

*NOTA:* Por favor guarde este manual, pois contém informações importantes. Este produto está coberto pela nossa garantia de 2 anos. Para a utilização da garantia ou do serviço pós-venda, deverá dirigir-se ao seu revendedor, levando consigo o talão da compra. A nossa garantia cobre defeitos de material ou de montagem da responsabilidade do fabricante, excluindo qualquer deterioração proveniente do não cumprimento do modo de utilização ou de qualquer intervenção inoportuna sobre a unidade (como a desmontagem, exposição ao calor ou à humidade…). Recomenda-se que guarde a caixa para uma futura referência. Na procura de uma constante melhoria, poderemos modificar as cores ou características do produto apresentadas na caixa. Não aconselhado a crianças com menos de 36 meses de idade, devido às pequenas peças desmontáveis, susceptíveis de serem engolidas.

Referência: DMPJ1 Criado e desenvolvido na Europa – Fabricado na China ©2009 LEXIBOOK®

Lexibook Electrónica Lda, Quinta dos loios, Praceta José Domingos dos Santos, 6B-8A, 2835-343 Lavradio-Barreiro, Portugal. Apoio técnico: 21 206 13 48 www.lexibook.com

**Indicações para a protecção do meio ambiente** Aparelhos eléctricos antigos são materiais que não pertencem ao lixo doméstico! Por isso pedimos para que nos apoie, contribuindo activamente na poupança de recursos e na protecção do ambiente ao entregar este aparelho nos pontos de recolha, caso existam.

## *DESCRIÇÃO DO PRODUTO*

## **Figura A**

- 1. Foro per laccio
- 2. Altoparlante destro
- 3. Pulsante ripetizione messaggio
- 4. Rotella volume microfono
- 5. Pulsante "On"
- 6. Pulsante "Volume -"
- 7. Pulsante "Precedente"
- 8. Pulsante "Play/Pause"
- 9. Schermo LCD
- 10. Altoparlante sinistro
- 11. Pulsante "Off"
- 12. Pulsante "Volume +"
- 13. Pulsante "Successivo"

## **Figura B**

- 1. Selettore di funzione Luce notturna/Modalità racconta storie/ Lettore MP3
- 2. Microfono integrato
- 3. Pulsante Registra
- 4. Vano batterie
- 5. Miniporta USB
- 6. Pulsante Reset
- 7. DC IN 9V

## **Figura C**

- 1. Jack auricolari
- 2. Jack microfono esterno (non fornito)
- 3. Supporto rimovibile
- 4. Slot Micro scheda SD

## *CONTENUTO DELLA CONFEZIONE*

Quando aprite la confezione, controllate che contenga quanto segue:

- 1 x Lettore MP3 / racconta storie / luce notturna
- 3 x batterie AAA/LR03
- 1 x laccio
- 1 x auricolari
- 1 x cavo USB
- 1 x CD-Rom
- 1 x manuale di istruzioni

## Italiano

#### 39

*AVVERTENZA:* Tutti i materiali da imballo, quali nastro, fogli in plastica, fili e targhette non fanno parte del prodotto e devono essere eliminati.

## *PER INIZIARE*

#### **Togliere la linguetta delle batterie**

Prima di iniziare a usare il prodotto, togliere con attenzione la linguetta delle batterie posizionata sul retro dell'unità.

#### **Accendere e spegnere il prodotto**

Per accendere DMPJ1, premere il pulsante "On". Per spegnerlo, premere il pulsante "Off".

*Note:* 

- • Senza ascolto, l'unità si spegne automaticamente dopo 3 minuti di inattività.
- Se l'unità non si accende quando si preme "On", premere il pulsante Reset posizionato sul retro.

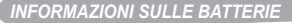

DMPJ1 funziona con 3 batterie 1,5V === AAA/LR03 (fornite) o collegata alla corrente AC 230V – 50Hz (cavo AC non incluso). Questo prodotto viene consegnato completo di pile di dimonstrazione. Prima di utilizzarlo, è tassativo sostituirle.

## **Inserimento batterie**

- 1. Per inserire le batterie, togliere il supporto poi con un cacciavite, aprire il coperchio del vano batterie sul retro dell'unità.
- 2. Inserire 3 batterie 1,5V AAA/LR03 (fornite) osservando la polarità indicata nel vano e come<br>da schema a lato.
- 3. Chiudere il vano batterie e serrare

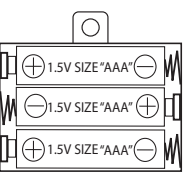

- **Note:**<br>• Il cavo di alimentazione AC deve essere tolto dalla presa AC sul retro dell'unità perché il prodotto possa funzionare a batteria.<br>• Se si sentono interferenze durante l'ascolto quando si utilizzano
- gli auricolari o se le palpebre non si muovono quando si premono i pulsanti, significa che le batterie sono in esaurimento. Sostituire regolarmente le batterie.

Italiano

## **Funzionamento AC**

1. Controllare che l'unità sia spenta.

2. Inserire l'estremità piccola del cavo AC (non fornito) nella presa AC sul retro dell'unità.

3. Inserire l'altra estremità del cavo AC in qualsiasi presa AC 230V – 50Hz.

*Nota:* la presa deve essere vicina all'apparecchiatura e facilmente accessibile.

Le batterie non ricaricabili non devono essere ricaricate; le batterie ricaricabili devono essere tolte dal giocattolo prima di essere ricaricate; le batterie ricaricabili devono essere caricate unicamente con la supervisione di un adulto; non mischiare differenti tipi di batterie o batterie nuove e usate; utilizzare unicamente batterie del tipo raccomandato o equivalenti; inserire le batterie rispettando le polarità; rimuovere le batterie esaurite dal giocattolo; non cortocircuitare i terminali di alimentazione. Non buttare le batterie nel fuoco. Rimuovere le batterie se non si usa il gioco per molto tempo. Sostituire le batterie quando il suono diventa debole o il gioco non funziona.

*AVVERTENZA:* Una forte interferenza di frequenza o scariche elettrostatiche possono causare malfunzionamenti o perdite di memoria. Se si dovessero verificare funzionamenti anormali, resettare l'unità o togliere e reinserire le batterie, oppure staccare l'adattatore CA/CC dalla presa di corrente e reinserirlo.

## *INSTALLARE IL SOFTWARE LIGHTSTARMP3*

Seguire queste istruzioni per installare il programma LightStarMP3 su PC.

- 1. Inserire il CD del Software (in dotazione) nel drive del CD-ROM.
- 2. Cliccare su "Start", "Risorse del Computer" e fare doppio clic sul
- 
- 3. Fare doppio clic sul file "Setup.exe" per lanciare l'installazione.<br>4. Selezionare la lingua del programma di installazione e cliccare<br>su "Ok".<br>5. Sequire le istruzioni per installare il software LightStarMP3.
- 
- 6. Una volta installato il software, cliccare su "Fine".

*Nota:* Controllare che DMPJ1 non sia collegato al computer prima di installare il software.

## *INSERIRE LA MICRO SCHEDA SD*

Occorre inserire una micro scheda SD nell'unità per usare tutte le funzioni del DMPJ1.

- 1. Con cacciavite, togliere la vite dal coperchio dello slot della scheda.
- 2. Sollevare il coperchio poi inserire con forza la micro scheda SD nello slot fino a quando si sente un "click".
- 3. Chiudere il coperchio e serrare la vite.

Quando si inserire la micro scheda SD per la prima volta, si creano automaticamente 3 cartelle: "Musica", "Luce notturna" e "Storie". Queste cartelle sono utilizzate per memorizzare musiche, ninne nanne e storie scaricate come descritto nella sezione successiva.

*NOTA IMPORTANTE:* non si possono usare le diverse modalità del DMPJ1 se la micro scheda SD non è inserita nell'unità.

## *SCARICARE MUSICHE, NINNE NANNE E STORIE*

#### **Scaricare file audio dal computer:**

Si può usare la miniporta USB dell'unità per collegare DMPJ1 al computer e scaricare musiche, ninne nanne e storie in formato MP3 o WAV (i file WAV devono essere in 44.1 KHz/ 16 bit o inferiori). 1. Collegare l'unità al computer usando il cavo USB in dotazione. Il programma LightStarMP3 si avvia automaticamente. Note:<br>• Se l'unità è spenta quando viene collegata al computer, premere il

- e pulsante "On" per accenderla.<br>• Se il software LightStarMP3 non si avvia automaticamente quando
- si collega DMPJ1, avviare manualmente il programma. Fare doppio click sull'icona del programma sul desktop se avete creato un collegamento durante l'installazione. Oppure cliccare su "Start", "Tutti i programmi", selezionare "LightStarMP3" quindi fare di nuovo clic su"LighStarMP3".
- 2. Cliccare sul pulsante "Aggiungi" per sfogliare le cartelle. Fare doppio clic sui file audio MP3 o WAV desiderati per aggiungerli all'elenco dei file audio.
- 3. Selezionare i file da scaricare nel DMPJ1, uno ad uno.

Italiano

4. Selezionare la cartella di destinazione dei file cliccando sulla linguetta corrispondente nella parte bassa dello schermo: "Cartella Musica", "Cartella Storie" o "Cartella luce notturna".<br>**Nota:** si possono anche trascinare e incollare i file per trasferirli.

5. Cliccare sul pulsante "Scarica" per convertire i file audio e scaricarli.<br>
nell'unità

*Nota:* si deve cliccare il pulsante "Scarica" per trasferire il(i) file nel lettore.

6. Quando i file sono stati scaricati nella micro scheda SD, i nomi compaiono nella sezione corrispondente nella parte bassa dello schermo. L'ordine di ascolto dei file può essere cambiato trascinandoli e spostandoli. Poi cliccare sul pulsante "Salva Playlist" per confermare e memorizzare la modifica.

*Note:* si deve cliccare sul pulsante "Salva Playlist" per confermare il nuovo ordine di ascolto dei file.

#### **Descrizione degli altri comandi:**

*File audio*

- Selezionare i file che si vogliono cancellare, quindi cliccare sul pulsante "Cancella" per cancellarli dall'elenco.
- • Cliccare sul pulsante "Svuota" per cancellare tutti i file dell'elenco (anche quando non sono selezionati).
- • Cliccare sul pulsante "Seleziona tutto" per selezionare tutti i file dell'elenco.
- • Cliccare sul pulsante "Deseleziona tutto" per deselezionare tutti i file dell'elenco.
- • Cliccare sul pulsante "Cancella messaggio" per cancellare il messaggio registrato dai genitori.

*Contenuto della micro scheda SD:*

- Selezionare i file che si vogliono cancellare, quindi cliccare sul pulsante "Cancella" per cancellarli dall'elenco.
- • Cliccare sul pulsante "Seleziona tutto" per selezionare tutti i file
- 
- 
- Cliccare sul pulsante "Deseleziona tutto" per deselezionare tutti i<br>file dell'elenco.<br>• Cliccare sul pulsante "Salva Playlist" per salvare l'ordine di ascolto<br>dei file.<br>• Cliccare sul pulsante "Cerca altri contenuti" per paragrafo seguente).

#### **Scaricare storie dal sito web Lexibook:**

Visitate il sito web Lexibook per scaricare altre storie: http://www.lexibook.com.

## *MODALITÀ LETTORE MP3*

#### **Per ascoltare i file MP3 o WAV scaricati nell'unità:**

- 1. Premere il pulsante "On" quindi spostare il selettore di funzione alla posizione "Lettore MP3" ...
- 2. Premere il pulsante "Play/Pause" per ascoltare le canzoni una ad una nell'ordine in cui sono state salvate nell'unità. Premere ancora una volta il pulsante per mettere in pausa.
- 3. Premere il pulsante "Successivo" per ascoltare la canzone successiva.
- 4. Durante l'ascolto, premere il pulsante "Precedente" per tornare all'inizio della canzone corrente. Premere il pulsante "Precedente" ancora una volta per ascoltare la canzone precedente.
- 5. Durante l'ascolto, tenere premuti i pulsanti "Successivo" o "Precedente" per andare avanti o indietro veloce nella canzone corrente.
- 6. Usare i pulsanti "Volume +" e "Volume –" per aumentare o diminuire il livello del volume.
- 7. Si possono inserire normali auricolari con un jack da 3.5mm nel jack degli auricolari collocato sul braccio destro della stella. Quando si utilizzano gli auricolari, gli altoparlanti integrati sono esclusi automaticamente.

*ATTENZIONE:* Il volume troppo alto, specialmente quando si utilizzano gli auricolari, può danneggiare l'udito. Per questo motivo abbassare il volume prima di collegare gli auricolari.

## **Modalità canta con me (modalità karaoke)**

In modalità lettore MP3, si può collegare un microfono esterno (riferimento MIC01, venduto separatamente) al jack per il microfono sul braccio sinistro della stella. Si può quindi cantare insieme le canzoni scaricate nell'unità.

Si può regolare il volume del microfono con la rotella del volume. *Nota:* il microfono incorporato non può essere utilizzato per la funzione canta con me.

Italiano

## *MODALITÀ RACCONTA STORIE*

## **Per ascoltare le storie scaricate nell'unità:**

- 1. Premere il pulsante "On" quindi spostare il selettore di funzione in posizione "Modalità racconta storie"  $\blacksquare$
- posizione "Modalità racconta storie" . 2. Premere il pulsante "Play/Pause" per ascoltare le storie una ad una nell'ordine in cui sono state salvate nell'unità. Premere ancora una volta il pulsante per mettere in pausa.<br>3. Premere il pulsante "Successivo" per ascoltare la storia
- 3. Premere il pulsante "Successivo" per ascoltare la storia successiva. 4. Durante l'ascolto, premere il pulsante "Precedente" per tornare
- all'inizio della storia corrente. Premere il pulsante "Precedente" ancora una volta per ascoltare la storia precedente.
- 5. Durante l'ascolto, tenere premuti i pulsanti "Successivo" o "Precedente" per andare avanti o indietro veloce nella storia
- corrente. 6. Usare i pulsanti "Volume +" e "Volume –" per aumentare o diminuire il livello del volume. 7. Si possono inserire normali auricolari con un jack da 3.5mm
- nel jack degli auricolari collocato sul braccio destro della stella. Quando si utilizzano gli auricolari, gli altoparlanti integrati sono esclusi automaticamente.

*ATTENZIONE:* Il volume troppo alto, specialmente quando si utilizzano gli auricolari, può danneggiare l'udito. Per questo motivo abbassare il volume prima di collegare gli auricolari.

## *MODALITÀ LUCE NOTTURNA*

Mettere DMPJ1 sul comodino con il supporto rimovibile oppure alla maniglia con il laccio.

#### **Per attivare la modalità luce notturna:**

- 1. Premere il pulsante "On" quindi spostare il selettore di funzione in posizione "Modalità luce notturna"  $\square$  per abilitare la modalità luce notturna. I bracci della stella si accendono.
- 2. Premere il pulsante "Play/Pause" per ascoltare in successione tutte le musiche e le ninne nanne scaricate nella cartella "Luce notturna" della micro scheda SD.
- 3. I pulsanti "Play/Pause", "Successivo", "Precedente", "Volume +" e "Volume –" possono essere utilizzati come nella modalità "Lettore MP3".

*Nota:* in "Modalità luce notturna", lo schermo LCD si spegne e l'ascolto si interrompe dopo circa 12 minuti. Le luci dei bracci continuano a rimanere accese. Per risvegliare l'unità, premere un pulsante qualsiasi.

## *MODALITÀ REGISTRAZIONE*

#### **Per registrare un messaggio:**

- 1. Tenere premuto il pulsante "Registra" sul retro dell'unità.
- 2. Parlare chiaramente nel microfono incorporato per registrare il messaggio oppure usare un microfono esterno (non fornito) collegato al jack corrispondente.
- 3. Rilasciare il pulsante "Registra" per terminare la registrazione e salvare il messaggio.

*Nota:* una nuova registrazione sovrascrive automaticamente il messaggio salvato in precedenza.

#### *Per ascoltare il messaggio registrato:*

Premere il pulsante "Ascolto messaggio" collocato sulla bocca della stella per ascoltare il messaggio.

#### **Per cancellare il messaggio salvato senza registrarne uno nuovo:**

- 1. Collegare l'unità al computer con il cavo USB in dotazione.
- 2. Dopo che il programma LightStarMP3 si è avviato
- automaticamente, premere il pulsante "Cancella messaggio" per cancellare il messaggio registrato.

## *MANUTENZIONE E GARANZIA*

Per pulire il giocattolo, servirsi unicamente di un panno morbido leggermente inumidito con acqua, evitando qualsiasi prodotto detergente. Non esporre il giocattolo alla luce diretta del sole né ad altre sorgenti di calore. Non bagnare. Non smontare il giocattolo e non lasciarlo cadere. Estrarre le batterie in caso di mancato utilizzo per un lungo periodo di tempo.

*NOTA:* conservare il presente libretto d'istruzioni in quanto contiene informazioni importanti. Questo prodotto è coperto dalla nostra garanzia di 2 anni. Per servirsi della garanzia o del servizio di assistenza post vendita, rivolgersi al negoziante muniti di prova d'acquisto. La nostra garanzia copre i vizi di materiale o di montaggio imputabili al costruttore a esclusione di qualsiasi

Italiano

deterioramento causato dal mancato rispetto delle istruzioni d'uso o di qualsiasi intervento inadeguato sul prodotto (smontaggio, esposizione al calore o all'umidità…). Si raccomanda di conservare la confezione per qualsiasi riferimento futuro. Nel nostro impegno costante volto al miglioramento dei nostri prodotti, è possibile che i colori e i dettagli dei prodotti illustrati sulla confezione differiscano dal prodotto effettivo. Non adatto a bambini di età inferiore a 36 mesi in quanto contiene piccole parti mobili che potrebbero essere ingoiate.

Riferimento: DMPJ1 Progettato e sviluppato in Europa – Fabbricato in China ©2009 LEXIBOOK®

Lexibook Italia S.r.l, Via Eustachi, 45, 20129 Milano, Italia. Servizio consumatori : 022040 4959 (Prezzo di una chiamata locale). www.lexibook.com

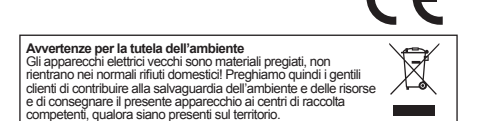

## *PRODUKTBESCHREIBUNG*

## **Abbildung A**

- 1. Öse für ein Halteband
- 2. Rechter Lautsprecher
- 3. Wiedergabetaste für Aufnahmen
- 4. Lautstärkeregler für das Mikrofon
- 5. "On"-Taste
- 6. "Lautstärke -"-Taste
- 7. "Zurück"-Taste
- 8. "Wiedergabe/Pause"-Taste
- 9. LCD-Anzeige
- 10. Linker Lautsprecher
- 11. "Off"-Taste
- 12. "Lautstärke +"-Taste
- 13. "Weiter"-Taste

## **Abbildung B**

- 1. Funktionsauswahlschalter Nachtlicht/Geschichtenerzähler/ MP3- Player
- 2. Eingebautes Mikrofon
- 3. Aufnahme-Taste
- 4. Batteriefach
- 5. Mini-USB-Port
- 6. Reset-Taste
- 7. DC-IN 9V

## **Abbildung C**

Deutsch

- 1. Kopfhörerbuchse
- 2. Buchse für externes Mikrofon (nicht im Lieferumfang enthalten)
- 3. Abnehmbarer Ständer
- 4. Micro-SD-Karten-Steckplatz

## *VERPACKUNGSINHALT*

Versichern Sie sich beim Auspacken, dass Folgendes enthalten ist: 1 x MP3-Player / Geschichtenerzähler / Nachtlicht

- 3 x AAA/LR03 Batterien
- 1 x Halteband
- 1 x Kopfhörer
- 1 x USB-Kabel
- 1 x CD-ROM
- 1 x Bedienungsanleitung

*WARNUNG:* Alle Verpackungsmaterialien wie Klebeband, Plastikfolien, Drahtbänder und Anhänger sind nicht Teil des Produktes und sollten entsorgt werden.

## *INBETRIEBNAHME*

#### **Entfernen des Batterieetiketts**

Bevor Sie beginnen das Produkt zu benutzen, entfernen Sie bitte vorsichtig das Batterieetikett auf der Rückseite des Gerätes.

#### **Produkt ein- und ausschalten**

Um das DMPJ1 einzuschalten, drücken Sie die "On"-Taste. Um das Gerät auszuschalten, drücken Sie die "Off"-Taste. *Hinweis:*

- Wenn sich das Gerät nicht im Wiedergabemodus befindet. schaltet es sich automatisch aus, wenn für 3 Minuten keine Taste betätigt wird.
- Falls sich das Gerät nicht einschaltet, nachdem Sie "On" gedrückt haben, drücken Sie die Reset-Taste auf der Geräterückseite.

## *BATTERIEINFORMATIONEN*

Das DMPJ1 wird mit 3 x 1.5V = - AAA/LR03 Batterien (mitgeliefert) oder mit AC 230 V – 50 Hz (AC-Netzkabel nicht im Lieferumfang enthalten) betrieben. Dieses produkt wird mit Vorfuhrbatterien geliefert. Vor dem Gebrauch mussen diese Batterien durch neue ersetz werden.

## **Batterien einlegen**

- 1. Um die Batterien einzulegen, nehmen Sie den Ständer ab und öffnen Sie anschließend mithilfe eines Schraubendrehers das Batteriefach auf der Rückseite des Gerätes.
- 2. Legen Sie 3 x 1,5V = AAA/LR03<br>Batterien (mitgeliefert) ein und achten Sie dabei auf die Polarität, die im Batteriefach markiert und im<br>Schaubild rechts dargestellt ist.

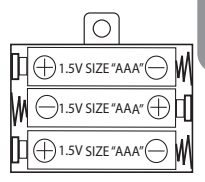

Deutsch

3. Schließen Sie das Batteriefach und ziehen Sie die Schraube fest.

#### *Hinweis:*

- Das AC-Netzkabel muss aus der AC-Buchse auf der Rückseite des Gerätes gezogen werden, damit das Gerät mit Batteriestrom betrieben werden kann.
- • Falls während der Wiedergabe bei Benutzung von Kopfhörern ein Störgeräusch zu hören ist oder falls die Augenbrauen aufhören sich zu bewegen, wenn die Tasten gedrückt werden, sind die Batterien schwach. Wechseln Sie die Batterien regelmäßig aus.

#### **AC-Betrieb**

- 1. Stellen Sie sicher, dass das Gerät ausgeschaltet ist.
- 2. Verbinden Sie das schmale Ende des AC-Kabels (nicht im Lieferumfang enthalten) mit der AC-Netzbuchse auf der Rückseite des Gerätes.
- 3. Stecken Sie das andere Ende des AC-Netzkabels in eine beliebige AC 230 V – 50-Hz-Netzsteckdose in der Nähe. *Hinweis:* Die Steckdose muss in der Nähe des Gerätes installiert und leicht zugänglich sein.

Nicht wieder aufladbare Batterien können nicht aufgeladen werden.Aufladbare Batterien müssen vor derAufladung aus dem Spielzeug genommen werden. Batterien dürfen nur unter Aufsicht eines Erwachsenen aufgeladen werden. Unterschiedliche Batterietypen bzw. alte und neue Batterien dürfen nicht gemischt werden. Es dürfen nur solche Batterien verwendet werden, die gleichwertig zum empfohlenen Batterietyp sind. Die Batterien müssen korrekt entsprechend der Polaritätsmarkierungen eingelegt werden. Leere Batterien müssen aus dem Spielzeug genommen werden. Die Anschlüsse dürfen nicht kurz geschlossen werden. Batterien niemals ins Feuer werfen. Entfernen Sie die Batterien, wenn Sie das Spielzeug für längere Zeit nicht benutzen. Wenn der Sound schwächer wird oder das Spielzeug anfängt, nicht mehr direkt zu reagieren, deutet dieses ebenfalls darauf hin, dass es Zeit wird, neue Batterien einzusetzen.

*WARNUNG:* Funktionsstörungen oder Speicherverlust können möglicherweise durch starke Frequenzstörungen oder elektrostatische Entladung verursacht werden. Sollte es zu unnormalen Funktionen kommen, setzen Sie das Gerät zurück oder entfernen Sie die Batterien und legen Sie die Batterien wieder ein; oder trennen Sie die Verbindung des AC/DC-Adapters mit der Netzsteckdose und stellen Sie die Verbindung wieder her.

## *INSTALLIEREN DER LIGHTSTARMP3 -SOFTWARE*

Folgen Sie diesen Anleitungen, um das LightStarMP3-Programm auf Ihrem PC zu installieren.

- 1. Legen Sie die Software-CD (mitgeliefert) in Ihr CD-ROM-Laufwerk.
- 2. Klicken Sie "Start", dann "Arbeitsplatz" und doppelklicken Sie auf Ihr CD-ROM-Laufwerk.
- 3. Doppelklicken Sie auf die "Setup.exe" Datei, um die Installation zu starten.
- 4. Wählen Sie die Sprache des Installationsprogramms und klicken Sie auf die "Ok" Schaltfläche.
- 5. Folgen Sie den Anleitungen, um die LightStarMP3-Software zu installieren.
- 6. Klicken Sie auf "Fertigstellen", sobald die Software installiert wurde.

*Hinweis:* Stellen Sie sicher, dass das DMPJ1 nicht mit Ihrem Computer verbunden ist, bevor Sie die Software installieren.

*INSTALLIEREN DER MICRO-SD-KARTE*

Sie müssen eine Micro-SD-Karte im Gerät installieren, um alle Funktionen des DMPJ1 benutzen zu können.

- 1. Entfernen Sie mithilfe eines Schraubendrehers die Schraube von der Abdeckung des Kartensteckplatzes.
- 2. Öffnen Sie die Abdeckung und schieben Sie dann die Micro-SD-Karte fest in den Steckplatz, bis Sie ein "Klicken" hören.
- 3. Schließen Sie die Abdeckung und ziehen Sie die Schraube fest.

Wenn Sie die Micro-SD-Karte zum ersten Mal benutzen, werden automatisch 3 Ordner erstellt: "Musik", "Nachtlicht" und "Geschichten".

In diesen Ordnern werden heruntergeladene Melodien, Schlaflieder und Geschichten gespeichert, wie im folgenden Abschnitt beschrieben.

*WICHTIGER HINWEIS:* Sie können die unterschiedlichen Modi des DMPJ1 nicht benutzen, wenn keine Micro-SD-Karte im Gerät eingelegt ist.

## *MELODIEN, SCHLAFLIEDER UND GESCHICHTEN HERUNTERLADEN*

#### **Audiodateien von Ihrem Computer herunterladen:**

Sie können über den Mini-USB-Port des Gerätes das DMPJ1 mit Ihrem Computer verbinden und Melodien, Schlaflieder und Geschichten in MP3 oder WAV-Format herunterladen (WAV-Dateien müssen in 44,1 KHz/ 16 Bit oder etwas weniger sein).

1. Schließen Sie das Gerät mit dem mitgelieferten USB-Kabel an Ihren Computer an. Das LightStarMP3-Programm startet automatisch.

#### *Hinweis:*

- Falls das Gerät ausgeschaltet ist, wenn Sie es mit Ihrem Computer verbinden, drücken Sie die "On"-Taste, um es einzuschalten.
- Falls die LightStarMP3-Software nicht automatisch startet, wenn Sie das DMPJ1 verbinden, starten Sie das Programm manuell. Doppelklicken Sie auf das Programmsymbol auf Ihrem Desktop, wenn Sie während der Installation eine Verknüpfung erstellt haben. Oder klicken Sie auf "Start", "Alle Programme", wählen Sie "LightStarMP3" und klicken Sie dann erneut auf "LighStarMP3".
- 2. Klicken Sie auf die Schaltfläche "Add" [Hinzufügen], um Ihre Ordner zu durchsuchen. Doppelklicken Sie auf die gewünschte MP3 oder WAV-Audiodatei, um sie Ihrer Audiodateienliste hinzuzufügen.
- 3. Markieren Sie die Dateien, die auf das DMPJ1 heruntergeladen werden sollen, eine nach der anderen.
- 4. Wählen Sie den Zielordner für die Dateien, indem Sie auf die entsprechende Registerkarte im unteren Teil des Bildschirms klicken: "Music Folder" [Musikordner], "Story Folder" [Geschichtenordner] oder "Nightlight Folder" [Nachtlichtordner]. *Hinweis:* Sie können die gewünschten Dateien auch ziehen und ablegen, um sie zu übertragen.
- 5. Klicken Sie auf die Schaltfläche "Download" [Herunterladen], um die Audiodateien zu konvertieren und auf das Gerät herunterzuladen.

**Hinweis:** Sie müssen auf die Schaltfläche "Download" [Herunterladen] klicken, um die Datei(en) auf den Player herunterzuladen.

6. Sobald die Dateien auf die Micro-SD-Karte heruntergeladen wurden, erscheinen ihre Namen im entsprechenden Abschnitt im unteren Teil des Bildschirms. Die Wiedergabereihenfolge der Dateien kann mittels Ziehen und Ablegen geändert werden. *MELODIEN, SCHLAFLIEDER UND GESCHICHTEN HERUNTERLADEN* Klicken Sie anschließend auf die Schaltfläche "Save Playlist" [Wiedergabeliste speichern], um die Änderung zu bestätigen und zu speichern.

Hinweis: Sie müssen auf die Schaltfläche "Save Playlist" [Wiedergabeliste speichern] klicken, um die neue Wiedergabereihenfolge der Audiodateien zu bestätigen.

## **Beschreibung anderer Befehle:**

*Audiodateien*

- • Markieren Sie die Dateien, die Sie löschen möchten, klicken Sie anschließend auf die Schaltfläche "Delete" [Löschen], um die Dateien aus der Liste zu löschen.
- Klicken Sie auf die Schaltfläche "Clear" [Leeren], um alle Dateien aus der Liste zu löschen (selbst wenn sie nicht markiert sind).
- Klicken Sie auf die Schaltfläche "Select All" [Alle markieren], um alle Dateien in der Liste zu markieren.
- Klicken Sie auf die Schaltfläche "Unselect All" [Alle aufheben], um<br>die Markierung aller Dateien in der Liste rückgängig zu machen.
- Klicken Sie auf die Schaltfläche "Erase Message" [Nachricht löschen], um die von den Eltern aufgenommene Nachricht zu<br>löschen

*Inhalt der Micro-SD-Karte:*

- • Markieren Sie die Dateien, die Sie löschen möchten, klicken Sie dann auf die Schaltfläche "Delete" [Löschen], um die Dateien von der Liste zu löschen.
- Klicken Sie auf die Schaltfläche "Select All" [Alle markieren], um alle Dateien in der Liste zu markieren.
- Klicken Sie auf die Schaltfläche "Unselect All" [Alle aufheben], um die Markierung aller Dateien in der Liste rückgängig zu machen.
- Klicken Sie auf die Schaltfläche "Save Playlist" IWiedergabeliste speichern], um die Wiedergabereihenfolge der Dateien zu speichern.
- Klicken Sie auf die Schaltfläche "Get more content" [Mehr Inhalt erhalten], um direkt zur Lexibook Website zu gelangen und neue Geschichten herunterzuladen (sehen Sie hierzu den nächsten Abschnitt).

#### **Geschichten von der Lexibook Website herunterladen:**

Besuchen Sie die Lexibook Website, um zusätzliche Geschichten herunterzuladen: http://www.lexibook.com.

## *MP3-PLAYER-MODUS*

#### **Um die auf das Gerät heruntergeladenen MP3 oder WAV-Dateien anzuhören:**

- 1. Drücken Sie die "On"-Taste und schieben Sie dann den Funktionswähler auf die "MP3 Player" Position ...
- 2. Drücken Sie die "Wiedergabe/Pause"-Taste, um die Lieder eines nach dem anderen in der auf dem Gerät gespeicherten Reihenfolge abzuspielen. Drücken Sie die Taste noch einmal, um die Wiedergabe zu unterbrechen.
- 3. Drücken Sie die "Weiter"-Taste, um das nächste Lied zu spielen.
- 4. Drücken Sie während der Wiedergabe die "Zurück"-Taste, um zum Anfang des aktuellen Liedes zu springen. Drücken Sie die "Zurück"-Taste noch einmal, um das vorangegangene Lied zu spielen.
- 5. Halten Sie während der Wiedergabe die "Weiter" oder "Zurück"-Taste gedrückt, um das aktuelle Lied schnell vor-/zurückzuspulen.
- 6. Erhöhen oder reduzieren Sie mithilfe der "Lautstärke +" und "Lautstärke -"-Taste die Lautstärke.
- 7. Sie können beliebige normale Kopfhörer mit einem 3,5-mm-Stecker mit der Kopfhörerbuchse auf dem rechten Strahl des Sterns verbinden. Wenn Kopfhörer benutzt werden, schalten sich die Lautsprecher automatisch aus.

*VORSICHT:* Eine zu hohe Lautstärke, besonders wenn Kopfhörer benutzt werden, kann Ihr Gehör schädigen. Stellen Sie aus diesem Grund die Lautstärke leise, bevor Sie Kopfhörer anschließen.

#### **Mitsingmodus (Karaokemodus)**

Im MP3-Player-Modus können Sie ein externes Mikrofon (Artikel MIC01, separat erhältlich) an die Mikrofonbuchse auf dem linken Strahl des Sterns anschließen. Sie können zu den auf das Gerät heruntergeladenen Liedern mitsingen.

Die Lautstärke des Mikrofons kann mit dem Lautstärkeregler eingestellt werden.

*Hinweis:* Das eingebaute Mikrofon kann nicht zum Mitsingen benutzt werden.

## *GESCHICHTENERZÄHLER*

**Um die auf das Gerät heruntergeladenen Geschichten anzuhören:**

- 1. Drücken Sie die "On"-Taste und schieben Sie dann den Funktionswahlschalter auf die "Geschichtenerzähler" Position  $\blacksquare$
- 2. Drücken Sie die "Wiedergabe/Pause"-Taste, um die Geschichten nacheinander in der Reihenfolge, in der Sie diese auf dem Gerät gespeichert haben, abzuspielen. Drücken Sie die Taste noch einmal, um die Wiedergabe zu unterbrechen.
- 3. Drücken Sie die "Weiter"-Taste, um die nächste Geschichte zu hören.
- 4. Drücken Sie während der Wiedergabe die "Zurück"-Taste, um zum Anfang der aktuellen Geschichte zu springen. Drücken Sie die . Zurück"-Taste noch einmal, um die vorangegangene Geschichte zu hören.
- 5. Halten Sie während der Wiedergabe die "Weiter" oder "Zurück"-Taste gedrückt, um die aktuelle Geschichte schnell vor-/zurückzuspulen.
- 6. Erhöhen oder reduzieren Sie mithilfe der "Lautstärke +" und "Lautstärke -"-Taste die Lautstärke.
- 7. Sie können beliebige normale Kopfhörer mit einem 3,5-mm-Stecker mit der Kopfhörerbuchse auf dem rechten Strahl des Sterns verbinden. Wenn Kopfhörer benutzt werden, schalten sich die Lautsprecher automatisch aus.

*VORSICHT:* Eine zu hohe Lautstärke, besonders wenn Kopfhörer benutzt werden, kann Ihr Gehör schädigen. Stellen Sie aus diesem Grund die Lautstärke leise, bevor Sie Kopfhörer anschließen.

## *NACHTLICHTMODUS*

Stellen Sie das DMPJ1 mithilfe des Ständers auf einen Nachttisch oder hängen Sie es mithilfe einer Schnur an den Türgriff.

#### **Um den Nachtlichtmodus zu aktivieren:**

- 1. Drücken Sie die "On"-Taste und schieben Sie dann den Funktionswahlschalter auf die "Nachtlicht" Position , um den Nachtlichtmodus zu aktivieren. Die Strahlen des Sterns leuchten
- 2. Drücken Sie die "Wiedergabe/Pause"-Taste, um alle in den "Nachtlicht"-Ordner der Micro-SD-Karte heruntergeladenen Melodien und Schlaflieder in einer Wiederholschleife zu spielen.
- 3. Die "Wiedergabe/Pause", "Weiter", "Zurück", "Lautstärke +" und "Lautstärke–"-Tasten können genauso wie im MP3-Player-Modus benutzt werden.

**Hinweis:** Im "Nachtlichtmodus" schaltet sich die LCD-Anzeige aus und die Wiedergabe hört nach ungefähr 12 Minuten auf. Die Lichter auf den Strahlen leuchten weiter. Um das Gerät zu reaktivieren, drücken Sie eine beliebige Taste.

Deutsch

## *AUFNAHMEMODUS*

#### **Um eine Nachricht aufzunehmen:**

- 1. Halten Sie die "Record"-Taste auf der Rückseite des Gerätes gedrückt.
- 2. Sprechen Sie laut und deutlich in das eingebaute Mikrofon, um Ihre Nachricht aufzunehmen oder benutzen Sie ein externes Mikrofon (nicht mitgeliefert), das Sie an die entsprechende Buchse anschließen.
- 3. Lassen Sie die "Record"-Taste los, um die Aufnahme zu beenden und Ihre Nachricht zu speichern.

*Hinweis:* Eine neue Aufnahme überspielt automatisch die zuvor gespeicherte Nachricht.

#### **Um die aufgenommene Nachricht anzuhören:**

Drücken Sie die "Nachrichtenwiedergabe"-Taste auf dem Mund des Sterns, um die Nachricht zu hören.

#### **Um eine gespeicherte Nachricht zu löschen, ohne eine neue aufzunehmen:**

- 1. Verbinden Sie das Gerät mithilfe des mitgelieferten USB-Kabels mit Ihrem Computer
- 2. Nachdem das LightStarMP3-Programm automatisch gestartet ist, klicken Sie auf die Schaltfläche "Erase Message" [Nachrichten löschen], um die aufgenommene Nachricht zu löschen.

## *FLEGE UND WARTUNG / GARANTIE*

Verwenden Sie zur Reinigung des Spielzeugs nur ein weiches, leicht angefeuchtetes Tuch und niemals Reinigungsmittel. Setzen Sie das Spielzeug nicht direkter Sonnenbestrahlung oder anderen Hitzequellen aus. Bringen Sie es auf keinen Fall mit Nässe in Berührung. Nehmen Sie es nicht auseinander und lassen Sie es nicht fallen. Entnehmen Sie die Batterien, falls das Spielzeug über einen längeren Zeitraum hinweg nicht in Gebrauch ist.

*Anmerkung:* Bitte bewahren Sie diese Bedienungsanleitung auf, da sie wichtige Hinweise enthält. Dieses Produkt hat 2 Jahre Garantie.

Für jede Inanspruchnahme der Garantie oder des Kundendienstes, kontaktieren Sie bitte Ihren Einzelhändler unter Vorlage der Einkaufsquittung. Unsere Garantie deckt Materialschäden oder Installationsfehler, die auf den Hersteller zurückzuführen sind. Nicht eingeschlossen sind Schäden, die durch Missachtung der Bedienungsanleitung oder auf unsachgemäße Behandlung (wie z. B. unbefugtes Öffnen, Aussetzen von Hitze oder Feuchtigkeit, usw.) zurückzuführen sind. Wir empfehlen, die Verpackung für spätere Konsultationen aufzubewahren. Bedingt durch unser ständiges Bemühen nach Verbesserung, kann das Produkt möglicherweise in Farben und Details von der Verpackungsabbildung abweichen. Nicht für Kinder unter 36 Monaten geeignet, da es kleine, abnehmbare Einzelteile enthält, die verschluckt werden könnten.

Referenznummer: DMPJ1 Design und Entwicklung in Europa - Made in China ©2009 LEXIBOOK®

Lexibook Deutschland GmbH Service-Hotline Tel. 01805 010931 (0,14 Euro/Minute) E-Mail: savcomfr@lexibook.com www.lexibook.com

Deutsch

CE

#### **Hinweise zum Umweltschutz**

Alt-Elektrogeräte sind Wertstoffe, sie gehören daher nicht in den Hausmüll! Wir möchten Sie daher bitten, uns mit Ihrem aktiven Beitrag bei der Ressourcenschonung und beim Umweltschutz zu unterstützen und dieses Gerät bei den (falls vorhanden) eingerichteten Rücknahmestellen abzugeben.

## *PRODUCTBESCHRIJVING*

## **Afbeelding A**

- 1. Opening voor riempje
- 2. Rechtse luidspreker
- 3. Bericht afspelen knop
- 4. Volumewieltje microfoon
- 5. "On" (Aan) knop
- 6. "Volume" knop
- 7. "Vorige" knop
- 8. "Afspelen/Pauze" knop
- 9. LCD-scherm
- 10. Linkse luidspreker
- 11. "Off" (Uit) knop
- 12. "Volume" + knop
- 13. "Volgende" knop

## **Afbeelding B**

- 1. Functieschakelaar Nachtlamp/Verteller/MP3-speler
- 2. Ingebouwde microfoon
- 3. Opnemen knop
- 4. Batterijcompartiment
- 5. Mini-USB poort
- 6. Reset knop
- 7. DC IN  $9V =$

## **Afbeelding C**

- 1. Koptelefoonaansluiting
- 2. Externe microfoonaansluiting (niet inbegrepen)
- 3. Afneembaar statief
- 4. Micro SD kaartgleuf

## *INHOUD VERPAKKING*

Bij het uitpakken, dient u te controleren of volgende onderdelen aanwezig zijn: 1 x MP3-speler/ verteller / nachtlamp 3 x AAA/LR03 batterijen 1 x riempje 1 x koptelefoon 1 x USB-kabel 1 x CD-Rom 1 x handleiding

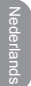

*WAARSCHUWING:* Alle verpakkingsmateriaal, zoals plakband, plastic folie, draadjes en etiketten maken geen onderdeel uit van dit product en dienen weggegooid te worden.

## *AAN DE SLAG*

#### **Het batterijlipje verwijderen**

Alvorens u dit product gebruikt, dient u het batterijlipje aan de achterkant van het apparaat voorzichtig te verwijderen.

#### **Het product in- en uitschakelen**

Om de DMPJ1 in te schakelen, drukt u op de "On" (Aan) knop. Om hem uit te schakelen, drukt u op de "Off" (Uit) knop. *Opmerking:*

- Indien er niks afgespeeld wordt, zal het apparaat automatisch uitschakelen na 3 minuten inactiviteit.
- Als het apparaat niet opstart nadat u op "On"(Aan) gedrukt hebt, drukt u op de Reset knop die zich achteraan bevindt.

*BATTERIJINFORMATIE*

DMPJ1 werkt op  $3 \times 1.5V = -$  AAA/LR03 type batterijen (inbegrepen) of op AC 230V – 50Hz (AC kabel niet inbegrepen). Dit product wordt geleverd met demonstratiebatterijen. Deze moeten worden vervangen voordat men het product gaat gebruiken.

## **Batterijinstallatie**

- 1. Om de batterijen te plaatsen, haalt u het statief weg door gebruik te maken van een schroevendraaier. Open de cover van het batterijcompartiment die zich<br>achteraan het toestel bevindt.
- 2. Plaats  $3 \times 1.5V = -AAALR03$  type batterijen (inbegrepen) waarbij u de polariteit aangegeven in het compartiment en zoals op de tegenovergestelde schets naleeft.

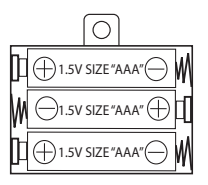

Nederlands

3. Sluit het batterijcompartiment en span de schroef aan.

## *Opmerking:*

• De AC stroomkabel dient losgekoppeld te zijn van de AC aansluiting op de achterzijde van het apparaat om te kunnen werken op batterijen.

• Als <sup>u</sup> storing ondervindt tijdens het afspelen bij gebruik van de koptelefoon of als de wenkbrauwen stoppen met bewegen als de knoppen ingedrukt worden, wil dat zeggen dat de batterijen bijna leeg zijn. Vervang de batterijen regelmatig.

## **AC werking**

- 1. Controleer of het apparaat uitgeschakeld is.
- 2. Steek het smalle uiteinde van de AC kabel (niet inbegrepen) in de AC aansluiting op de achterkant van het apparaat.
- 3. Steek het andere uiteinde van de AC kabel in een geschikt AC 230V – 50Hz stopcontact.

*Opmerking:* het stopcontact dient zich dichtbij het apparaat te bevinden en dient makkelijk toegankelijk te zijn.

Niet-heroplaadbare batterijen kunnen niet worden heropgeladen; oplaadbare batterijen moeten uit het speelgoed worden verwijderd alvorens deze op te laden; heroplaadbare batterijen mogen alleen onder toezicht van een volwassene worden opgeladen; verschillende types batterijen of nieuwe en oude batterijen mogen niet onderling gebruikt worden; gebruik alleen batterijen van hetzelfde of equivalente type zoals aangeraden door de fabrikant; batterijen moeten volgens de juiste polariteit worden ingestoken; lege batterijen moeten uit het speelgoed worden verwijderd; de toevoerterminals mogen geen kortsluiting ondervinden. Gelieve de verpakking te bewaren als referentie voor later daar het belangrijke informatie bevat. Gooi batterijen nooit in open vuur. Indien je het spel voor langere tijd niet zal gebruiken, neem de batterijen uit het spel. Wanneer het geluid verzwakt of het spel niet reageert, vervang dan de batterijen.

*WAARSCHUWING:* Een storing of geheugenverlies kan veroorzaakt worden door een sterke frequentie-interferentie of een elektrostatische ontlading. Indien er zich een abnormale functie voordoet, stel het toestel opnieuw in of verwijder en verbind opnieuw de batterijen, of haal de AC/DC-adapter uit het stopcontact en steek deze er daarna opnieuw in.

# Nederlands

## *DE LIGHTSTARMP3 SOFTWARE INSTALLEREN*

Volg deze instructies om het LightStarMP3 programma op uw pc te installeren.

- 1. Steek de CD Software (inbegrepen) in uw CD-ROM drive.
- 2. Klik op "Start", vervolgens op "Mijn Computer" en dubbelklik op uw CD-ROM drive.
- 3. Dubbelklik op het "Setup.exe" bestand om de installatie te starten.
- 4. Selecteer de taal van het installatieprogramma en klik op de "Ok" toets.
- 5. Volg de instructies om de LightStarMP3 software te installeren.
- 6. Eens de software geïnstalleerd is, klikt u op "Voltooien".

*Opmerking: Zorg ervoor dat de DMPJ1 niet aangesloten is op uw* computer alvorens de software te installeren.

## *DE MICRO SD KAART INSTALLEREN*

U moet een micro SD kaart in het apparaat installeren om alle functies van de DMPJ1 te kunnen gebruiken.

- 1. Verwijder de schroef van het klepje op de kaartgleuf door gebruik te maken van een schroevendraaier.
- 2. Til het klepje op en steek vervolgens de micro SD kaart stevig in de gleuf totdat u een "klik" geluid hoort.
- 3. Sluit het klepje terug en span de schroef aan.

Als u de micro SD kaart er de eerste keer insteekt, zullen er automatisch 3 mappen gecreëerd worden: "Muziek", "Nachtlamp", en "Verhaal".

Deze mappen worden gebruikt om gedownloade melodieën, slaapliedjes en verhalen op te slaan zoals beschreven in de volgende paragraaf.

*BELANGRIJKE OPMERKING:* u kunt de verschillende modi van de DMPJ1 niet gebruiken als er geen micro SD kaart op het apparaat aangesloten is.

## *MELODIEËN, SLAAPLIEDJES EN VERHALEN DOWNLOADEN*

## **Geluidsbestanden van uw computer downloaden:**

U kunt de mini-USB poort van het apparaat gebruiken om de DMPJ1 aan te sluiten op uw computer en melodieën, slaapliedjes en verhalen met MP3 of WAV extensie te downloaden (WAV bestanden moeten in 44.1 KHz/ 16 bit of lager zijn).

1. Sluit het apparaat aan op uw computer door gebruik te maken van de meegeleverde USB-kabel. Het LightStarMP3 programma zal automatisch starten.

## *Opmerking:*

- Indien het apparaat uitgeschakeld is als u het aansluit op uw computer, drukt u op de "On" (Aan) knop om hem aan te zetten.
- Als de LightStarMP3 software niet automatisch start als u de DMPJ1 aansluit, start het programma dan manueel. Dubbelklik op het programma-icoon op het bureaublad indien u een link gecreëerd hebt tijdens de installatie. Of klik op "Start", "Alle Programma's", selecteer "LightStarMP3" en klik vervolgens opnieuw op "LighStarMP3".
- 2. Klik op de "Toevoegen" knop om te bladeren door uw mappen. Dubbelklik op de gewenste MP3 of WAV geluidsbestanden om ze toe te voegen aan uw lijst met geluidsbestanden.
- 3. Vink de bestanden aan die moeten gedownload worden op de DMPJ1, één per één.
- 4. Selecteer de doelmap voor de bestanden door te klikken op de overeenstemmende tab onderaan het scherm: "Muziekmap", "Verhaalmap" of "Nachtlamp map".

*Opmerking:* u kunt tevens de gewenste bestanden verslepen om ze over te zetten.

5. Klik op de "Download" knop om de geluidsbestanden om te zetten en ze op het apparaat te downloaden.

*Opmerking:* u moet op de "Download" knop klikken om de

bestanden over te zetten op de speler.

6. Eens de bestanden gedownload zijn op de micro SD kaart, verschijnen hun namen in het overeenstemmende deel onderaan het scherm. De afspeelvolgorde van de bestanden kan gewijzigd worden door ze te verslepen. Klik vervolgens op de "Afspeellijst opslaan" knop om te bevestigen en de wijziging op te slaan.

*Opmerking:* u moet op de "Afspeellijst Opslaan" knop drukken om de nieuwe afspeelvolgorde van de geluidsbestanden te bevestigen.

## **Beschrijving andere commando's:**

*Geluidsbestanden*

- Vink de bestanden aan die u wenst te wissen, klik vervolgens op de "Wissen" knop om ze uit de lijst te verwijderen.
- Klik op de "Leegmaken" knop om alle bestanden uit de lijst te verwijderen (zelfs als ze niet aangevinkt zijn).
- Klik op de "Alles selecteren" knop om alle bestanden in de lijst te selecteren.
- • Klik op de "Selectie ongedaan maken" knop om alle geselecteerde bestanden in de lijst ongedaan te maken.
- • Klik op de "Bericht wissen" knop om het bericht opgenomen door de ouders te wissen.

*Inhoud micro SD kaart:*

- • Vink de bestanden aan die u wenst te wissen, klik vervolgens op de "Wissen" knop om ze uit de lijst te verwijderen.
- Klik op de "Alles selecteren" knop om alle bestanden in de lijst te selecteren.
- • Klik op de "Selectie ongedaan maken" knop om alle geselecteerde bestanden in de lijst ongedaan te maken.
- Klik op de "Afspeellijst opslaan" knop om de afspeelvolgorde van de bestanden op te slaan.
- • Klik op de "Meer inhoud verkrijgen" knop om rechtstreeks naar de website van Lexibook te gaan en nieuwe verhalen te downloaden (raadpleeg de volgende paragraaf).

#### **Verhalen downloaden van de website van Lexibook:** Bezoek de website van Lexibook om bijkomende verhalen te downloaden: http://www.lexibook.com.

## *MP3-SPELER MODUS*

#### **Om naar MP3 of WAV bestanden te luisteren die gedownload zijn op het apparaat:**

- 1. Druk op de "On" (Aan) knop, schuif vervolgens de functieschakelaar in de "MP3-speler" stand  $\blacksquare$ .
- 2. Druk op de "Afspelen/Pauze" knop om de liedjes één per één af te spelen in de volgorde waarin u ze op het apparaat opgeslagen hebt ". Druk nogmaals op deze knop om het afspelen te pauzeren.
- 3. Druk op de "Volgende" knop om het volgend liedje af te spelen.
- 4. Tijdens het afspelen, drukt u op de "Vorige" knop om te springen naar het begin van het huidige liedje. Druk nogmaals op de "Vorige" knop om het vorige liedje af te spelen.
- 5. Tijdens het afspelen houdt u de "Volgende" of "Vorige" knoppen ingedrukt om het huidige liedje door/terug te spoelen.
- 6. Gebruik de "Volume +" en "Volume –" knoppen om het volumeniveau te verhogen of verlagen.
- 7. U kunt eender welke normale koptelefoon met een 3,5mm stekker op de koptelefoonaansluiting aansluiten die zich op de rechterarm van de ster bevindt. Als de koptelefoon gebruikt wordt, worden de ingebouwde luidsprekers automatisch uitgeschakeld.

*OPGELET:* Een te hoog volume, zeker bij het gebruik van de koptelefoon, kan uw gehoor beschadigen. Gelieve daarom het volume minder te zetten alvorens u de koptelefoon aansluit.

## **Meezingen modus (karaoke modus)**

In de MP3-speler modus kunt u een externe microfoon aansluiten (referentie MIC01, afzonderlijk verkocht) op de microfoonaansluiting op de linkerarm van de ster. U kunt dan meezingen met de liedjes die op het apparaat gedownload zijn.

U kunt het volume van de microfoon aanpassen met het volumewieltje.

*Opmerking:* de ingebouwde microfoon kan niet gebruik worden met de meezingen functie.

## *VERTELLER*

**Om te luisteren naar verhalen die op het apparaat gedownload zijn:**<br>1. Druk op de "On" (Aan) knop en schuif vervolgens de

- 1. functieschakelaar in de "Verteller" stand. <sup>2</sup>. Druk op de "Afspelen/Pauze" knop om de verhalen één per
- één af te spelen in de volgorde waarin u ze opgeslagen hebt op het apparaat. Druk nogmaals op deze knop om het afspelen te
- pauzeren.<br>3. Druk op de "Volgende" knop om naar het volgende verhaaltje<br>te luisteren.<br>4. Tijdens het afspelen, drukt u op de "Vorige" knop om te springen
- naar het begin van het huidige verhaal. Druk op de "Vorige" knop om het vorige verhaal af te spelen.
- 5. Tijdens het afspelen, houdt u de "Volgende" of "Vorige" knoppen ingedrukt om het huidige verhaal door/terug te spoelen.
- 6. Gebruik de "Volume +" en "Volume –" knoppen om het volumeniveau te verhogen of verlagen.
- 7. U kunt eender welke normale koptelefoon met een 3,5mm stekker op de koptelefoonaansluiting aansluiten die zich op de rechterarm van de ster bevindt. Als de koptelefoon gebruikt wordt, worden de ingebouwde luidsprekers automatisch uitgeschakeld.

*OPGELET:* Een te hoog volume, zeker bij het gebruik van de koptelefoon, kan uw gehoor beschadigen. Gelieve daarom het volume minder te zetten alvorens u de koptelefoon aansluit.

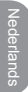

## *NACHTLAMP MODUS*

Plaats de DMPJ1 op een bijzettafel door gebruik te maken van het afneembaar statief of hang het aan de deur door gebruik te maken van het riempje.

#### **Om de nachtlamp modus te activeren:**

- 1. Druk op de "On" (Aan) knop en schuif vervolgens de functieschakelaar in de "Nachtlamp" stand om de nachtlamp modus in te schakelen. De armen van de ster zullen branden.
- 2. Druk op de "Afspelen/Pauze" knop om alle melodieën en slaapliedjes die op de "Nachtlamp" map van de micro SD kaart gedownload zijn, in een lus af te spelen.
- 3. De "Afspelen/Pauze", "Volgende", "Vorige", "Volume +" en "Volume –" knoppen hebben dezelfde functies als in de "MP3 speler" modus.

*Opmerking:* in de "Nachtlamp modus", wordt het LCD-scherm automatisch uitgeschakeld en het afspelen gestopt na 12 minuten. De lampen in de armen zullen blijven branden. Om het apparaat wakker te maken, drukt u op eender welke knop

## *OPNAMEMODUS*

#### **Om een bericht op te nemen:**

- 1. Houd de "Opnemen" knop ingedrukt die zich achteraan het apparaat bevindt.
- 2. Spreek duidelijk in de ingebouwde microfoon om uw bericht op te nemen of gebruik een externe microfoon (niet inbegrepen) die aangesloten dient te worden op de overeenstemmende aansluiting.
- 3. Laat de "Opnemen" knop los om het opnemen te *beëindigen en uw bericht op te slaan.*

**Opmerking:** een nieuwe opname zal automatisch het vorige opgeslagen bericht overschrijven.

#### **Om naar het opgenomen bericht te luisteren:**

Druk op de "Bericht afspelen" knop die zich op de mond van de ster bevindt om naar het bericht te luisteren.

#### **Om het opgeslagen bericht te wissen zonder een nieuw op te nemen:**

1. Sluit het apparaat aan op uw computer door gebruik te maken van de meegeleverde USB-kabel.

Nederlands **Nederlands**  2. Nadat het LightStarMP3 programma automatisch opgestart is, klikt u op de "Bericht wissen" knop om het opgenomen bericht te wissen.

## *ONDERHOUD EN GARANTIE*

Om het speelgoed te reinigen, gebruik je alleen een zachte, licht vochtige doek. Alle detergenten zijn verboden. Stel het spel niet bloot aan direct zonlicht of eender welke hittebron. Maak het spel niet nat. Haal het niet uit elkaar en laat het niet vallen. Indien je het spel voor langere tijd niet gebruikt, haal de batterijen eruit.

*OPMERKING:* gelieve deze handleiding te bewaren aangezien het belangrijke informatie bevat. Het product is gedekt door onze 2 jaar garantie.

Voor alle herstellingen tijdens de garantie of naverkoopsdienst, moet je je richten tot de verkoper met een aankoopbewijs. Onze garantie geldt voor al het materiaal en de montage van de fabrikant, exclusief alle schade veroorzaakt door het niet repsecteren van onze gebruiksaanwijzing ( zoals uit elkaar halen, blootstellen aan hitte of vochtigheid….). Wij raden aan de verpakking te bewaren voor enige referentie in de toekomst. In onze poging voor constante verbetering, is het mogelijk dat kleuren en details van dit product lichtjes verschillen van deze op de verpakking. Niet geschikt voor kinderen onder 36 maanden daar er kleine losse onderdeeltjes aanwezig zijn.

Referentie : DMPJ1 Ontworpen en ontwikkeld in Europa - Gemaakt in China ©2009 LEXIBOOK® www.lexibook.com

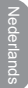

#### **Richtlijnen voor milieubescherming**

Gebruikte elektronische apparaten horen niet thuis in het huisafval ! Wij vragen u daarom een bijdrage aan de bescherming van ons milieu te leveren en dit apparaat op de voorziene verzamelplaatsen af te geven.

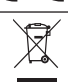